# Unstable: May Change Without Warning

Version 5.3.3

February 13, 2013

This manual documents some of the libraries available in the unstable collection.

The name unstable is intended as a warning that the interfaces in particular are unstable. Developers of planet packages and external projects should avoid using modules in the unstable collection. Contracts may change, names may change or disappear, even entire modules may move or disappear without warning to the outside world.

Developers of unstable libraries must follow the guidelines in §1 "Guidelines for Developing unstable Libraries".

### 1 Guidelines for Developing unstable Libraries

Any collection developer may add modules to the unstable collection.

Every module needs an owner to be responsible for it.

- If you add a module, you are its owner. Add a comment with your name at the top of the module.
- If you add code to someone else's module, tag your additions with your name. The module's owner may ask you to move your code to a separate module if they don't wish to accept responsibility for it.

When changing a library, check all uses of the library in the collections tree and update them if necessary. Notify users of major changes.

Place new modules according to the following rules. (These rules are necessary for maintaining PLT's separate text, gui, and drracket distributions.)

- Non-GUI modules go under unstable (or subcollections thereof). Put the documentation in unstable/scribblings and include with include-section from unstable/scribblings/unstable.scrbl.
- GUI modules go under unstable/gui. Put the documentation in unstable/scribblings/gui and include them with include-section from unstable/scribblings/gui.scrbl.
- Do not add modules depending on DrRacket to the unstable collection.
- Put tests in tests/unstable.

Keep documentation and tests up to date.

### 2 Automata: Compiling State Machines

This library is *unstable*; compatibility will not be maintained. See *Unstable: May Change Without Warning* for more information.

```
(require unstable/automata)
```
This package provides macros and functions for writing state machines over racket/match patterns (as opposed to concrete characters.)

#### 2.1 Machines

```
(require unstable/automata/machine)
```
Each of the subsequent macros compile to instances of the machines provided by this module. This is a documented feature of the modules, so these functions should be used to, for example, determine if the machine is currently accepting.

```
(struct machine (next))
 next: (any/c . -> . machine?)
```
An applicable structure for machines. When the structure is applied, the next field is used as the procedure.

```
(struct machine-accepting machine (next))
 next: (any/c . -> . machine?)
```
A sub-structure of machine that is accepting.

```
(machine-accepts? m i) \rightarrow boolean?m : machine?
  i : (listof any/c)
```
Returns  $\#t$  if m ends in an accepting state after consuming every element of i.

```
(machine-access://prefix-closed m i) \rightarrow boolean?m : machine?
 i : (listof any/c)
```
Returns  $\#t$  if m stays in an accepting state during the consumption of every element of i.

```
machine-null : machine?
```
A machine that is never accepting.

#### machine-epsilon : machine?

A machine that is initially accepting and never accepting afterwards.

machine-sigma\* : machine?

A machine that is always accepting.

```
(machine-complement m) \rightarrow machine?m : machine?
```
A machine that inverts the acception criteria of m.

```
(machine-star m) \rightarrow machine?m : machine?
```
A machine that simulates the Kleene star of m. m may be invoked many times.

```
(machine-union m0 m1) \rightarrow machine?m0 : machine?
  m1 : machine?
```
A machine that simulates the union of m0 and m1.

```
(machine-intersect m0 m1) \rightarrow machine?m0 : machine?
  m1 : machine?
```
A machine that simulates the intersection of m0 and m1.

```
(machine-seq m0 m1) \rightarrow machine?m0 : machine?
  m1 : machine?
```
A machine that simulates the sequencing of  $m0$  and  $m1$ .  $m1$  may be invoked many times.

```
(machine-seq* m0 make-m1) \rightarrow machine?m0 : machine?
  make-m1 : (-) machine?)
```
A machine that simulates the sequencing of  $m0$  and (make-m1). (make-m1) may be invoked many times.

### 2.2 Deterministic Finite Automata

(require unstable/automata/dfa)

This module provides a macro for deterministic finite automata.

```
(dfa start
     (\text{end} \dots)[state ([evt next-state]
             ...)]
     ...)
  start : identifier?
  end : identifier?
  state : identifier?
  next-state : identifier?
```
A machine that starts in state start where each state behaves as specified in the rules. If a state is in  $(end \ldots)$ , then it is constructed with machine-accepting. next-state need not be a state from this DFA.

```
(define M
  (dfa s1 (s1)
       [s1 ([0 s2]
            [(? even?) s1])]
       [s2 ([0 s1]
            [(? even?) s2])]))
> (machine-accepts? M (list 2 0 4 0 2))
#t
> (machine-accepts? M (list 0 4 0 2 0))
#f
> (machine-accepts? M (list 2 0 2 2 0 8))
#t
> (machine-accepts? M (list 0 2 0 0 10 0))
#t
> (machine-accepts? M (list))
#t
> (machine-accepts? M (list 4 0))
#f
```
#### 2.3 Non-Deterministic Finite Automata

(require unstable/automata/nfa)

This module provides a macro for non-deterministic finite automata.

```
(nfa (start:id ...)
     (\text{end}:id \dots)[state:id ([evt:expr (next-state:id ...)]
                 \ldots)]
     ...)
  start : identifier?
  end : identifier?
  state : identifier?
 next-state : identifier?
```
A machine that starts in state (set start ...) where each state behaves as specified in the rules. If a state is in  $(end \ldots)$ , then the machine is accepting. next-state must be a state from this NFA.

These machines are efficiently compiled to use the smallest possible bit-string as a set representation and unsafe numeric operations where appropriate for inspection and adjusting the sets.

```
(define M
  (nfa (s1 s3) (s1 s3)
       [s1 ([0 (s2)]
            [1 (s1)][s2 ([0 (s1)]
            [1 (s2)][s3 ([0 (s3)]
            [1 (s4)])]
       [s4 (0 (s4)][1 (s3)])]> (machine-accepts? M (list 1 0 1 0 1))
#t
> (machine-accepts? M (list 0 1 0 1 0))
#t
> (machine-accepts? M (list 1 0 1 1 0 1))
#t
> (machine-accepts? M (list 0 1 0 0 1 0))
```

```
#t
> (machine-accepts? M (list))
#t
> (machine-accepts? M (list 1 0))
#f
```
### 2.4 Non-Deterministic Finite Automata (with epsilon transitions)

```
(require unstable/automata/nfa-ep)
```
This module provides a macro for non-deterministic finite automata with epsilon transitions.

epsilon

A binding for use in epsilon transitions.

```
(nfa/ep (start:id ...)
        (\text{end}:id \dots)[state:id ([epsilon (epsilon-state:id ...)]
                    ...
                    [evt:expr (next-state:id ...)]
                    ...)]
        ...)
  start : identifier?
  end : identifier?
 state : identifier?
  epsilon-state : identifier?
 next-state : identifier?
```
Extends nfa with epsilon transitions, which must be listed first for each state.

```
(define M
  (nfa/ep (s0) (s1 s3)
          [s0 ([epsilon (s1)]
               [epsilon (s3)])]
          [s1 ([0 (s2)]
               [1 (s1)][s2 ([0 (s1)]
               [1 (s2)][s3 ([0 (s3)]
```

```
[1 (s4)][s4 ([0 (s4)]
              [1 (s3)])]> (machine-accepts? M (list 1 0 1 0 1))
#t
> (machine-accepts? M (list 0 1 0 1 0))
#t
> (machine-accepts? M (list 1 0 1 1 0 1))
#t
> (machine-accepts? M (list 0 1 0 0 1 0))
#t
> (machine-accepts? M (list))
#t
> (machine-accepts? M (list 1 0))
#f
```
### 2.5 Regular Expressions

(require unstable/automata/re)

This module provides a macro for regular expression compilation.

```
(re re-pat)
re-pat = (rec id re-pat)| ,expr
          | (complement re-pat)
         (seq re-pat \ldots)
         (union re-pat \dots)(\text{star re-pat})epsilon
         | nullset
         | re-transformer
         | (re-transformer . datum)
          (dseq pat re-pat)
        | pat
```
Compiles a regular expression over match patterns to a machine.

The interpretation of the pattern language is mostly intuitive. The pattern language may be extended with define-re-transformer. dseq allows bindings of the match pattern to be used in the rest of the regular expression. (Thus, they are not *really* regular expressions.) unquote escapes to Racket to evaluate an expression that evaluates to a regular expression

(this happens once, at compile time.) rec binds a Racket identifier to a delayed version of the inner expression; even if the expression is initially accepting, this delayed version is never accepting.

The compiler will use an NFA, provided complement and dseq are not used. Otherwise, many NFAs connected with the machine simulation functions from unstable/automata/machine are used.

complement seq union star epsilon nullset dseq rec

Bindings for use in re.

(define-re-transformer id expr)

Binds id as an regular expression transformer used by the re macro. The expression should evaluate to a function that accepts a syntax object and returns a syntax object that uses the regular expression pattern language.

#### 2.5.1 Extensions

```
(require unstable/automata/re-ext)
```
This module provides a few transformers that extend the syntax of regular expression patterns.

(opt re-pat)

Optionally matches re-pat.

(plus re-pat)

Matches one or more re-pat in sequence.

(rep re-pat num)

Matches re-pat in sequence num times, where num must be syntactically a number.

```
(difference re-pat_0 re-pat_1)
```
Matches everything that  $re$ -pat\_0 does, except what  $re$ -pat\_1 matches.

```
(intersection re-pat_0 re-pat_1)
```
Matches the intersection of  $re$ -pat\_0 and  $re$ -pat\_1.

 $\vert$  (seq/close re-pat ...)

Matches the prefix closure of the sequence (seq  $re$ -pat ...).

#### 2.5.2 Examples

```
Examples:
```

```
> (define-syntax-rule (test-re R (succ ...) (fail ...))
    (let ([r (re R)])
      (printf "Success: ∼v => ∼v\n" succ (machine-
accepts? r succ))
      ...
      (printf "Failure: ∼v => ∼v\n" fail (machine-
accepts? r fail))
      ...))
> (test-re epsilon
            [(list)]
            [(list 0)])
Success: '( ) => #t
Failure: '(0) => #f
> (test-re nullset
           \Box[(\text{list}) (\text{list} 1)]Failure: '( ) => #f
Failure: '(1) => #f
> (test-re "A"
           [(list "A")]
           [(list)
            (list "B")])
```

```
Success: '(''A'') \implies #tFailure: '( ) => #f
Failure: '(''B'') \implies #f> (test-re (complement "A")
             [(list)](list "B")
              (list "A" "A")]
             [(list "A")])
Success: '( ) => #t
Success: '("B") => #t
Success: '(''A''''A'') \implies #tFailure: '(''A'') \implies #f> (test-re (union 0 1)
             [(\text{list } 1)](list 0)]
             [(\text{list})](list 0 1)
              (list 0 1 1)])
Success: '(1) => #t
Success: '(0) \Rightarrow #tFailure: '( ) => #f
Failure: '(0 1) \Rightarrow #fFailure: '(0 \t1 \t1) \Rightarrow #f> (test-re (seq 0 1)
             [(list 0 1)]
             [(\text{list})](list 0)
              (list 0 1 1)])
Success: '(0 1) \Rightarrow #tFailure: '( ) => #f
Failure: '(0) \Rightarrow #fFailure: '(0 \t1 \t1) => #f
> (test-re (star 0)
             [(\text{list})](list 0)
              (list 0 0)]
             [(list 1)])
Success: '( ) => #t
Success: '(0) \Rightarrow #tSuccess: '(0 0) \Rightarrow #tFailure: '(1) => #f
```

```
> (test-re (opt "A")
             [(\text{list})](list "A")]
             [(list "B")])
Success: '( ) => #t
Success: '(''A'') \implies #tFailure: '("B") => #f
> (define-re-transformer my-opt
     (syntax-rules ()
       [ ( pat)
        (union epsilon pat)]))
> (test-re (my-opt "A")
             [(\text{list})](list "A")]
             [(list "B")])
Success: '( ) => #t
Success: '(''A'') \implies #tFailure: '(''B'') \implies #f> (test-re (plus "A")
             [(\text{list "A")}](list "A" "A")]
             [(list)]Success: '(''A'') \implies #tSuccess: '(''A''''A'') \implies #tFailure: '( ) => #f
> (test-re (rep "A" 3)
             [(list "A" "A" "A")]
             [(\text{list})](list "A")
              (list "A" "A")])
Success: '(''A''''A''''A'') \implies #tFailure: '( ) => #f
Failure: '(''A'') \implies #fFailure: '(''A''''A'') \implies #f> (test-re (difference (? even?) 2)
             [(\text{list } 4)](list 6)]
             [(\text{list } 3)](list 2)])
Success: '(4) => #t
Success: '(6) => #t
```

```
Failure: '(3) => #f
Failure: '(2) => #f
> (test-re (intersection (? even?) 2)
             [(\text{list } 2)][(list 1)(list 4)])
Success: '(2) \Rightarrow #tFailure: '(1) => #f
Failure: '(4) => #f
> (test-re (complement (seq "A" (opt "B")))
             [(list "A" "B" "C")]
             [(\text{list "A")}](list "A" "B")])
Success: '(''A''''''B''''C'') \Rightarrow #tFailure: '(''A'') \implies #fFailure: '(''A''''B'') \implies #f> (test-re (seq epsilon 1)
             [(\text{list } 1)][(\text{list } 0)](list)]Success: '(1) \Rightarrow #tFailure: '(0) \Rightarrow #fFailure: '( ) => #f
> (test-re (seq 1 epsilon)
             [(list 1)]
             [(\text{list } 0)](list)])
Success: '(1) \Rightarrow #tFailure: '(0) => #f
Failure: '( ) => #f
> (test-re (seq epsilon
                   (union (seq (star 1) (star (seq 0 (star 1) 0 (star 1))))
                            (\text{seq } (\text{star } 0) (\text{star } (\text{seq } 1 (\text{star } 0) 1 (\text{star } 0))))epsilon)
             [(list 1 0 1 0 1)
              (list 0 1 0 1 0)
              (list 1 0 1 1 0 1)
              (list 0 1 0 0 1 0)
              (list)]
             [(list 1 0)])
Success: '(1 \ 0 \ 1 \ 0 \ 1) => #t
```

```
Success: '(0 1 0 1 0) => #t
Success: '(1 \ 0 \ 1 \ 1 \ 0 \ 1) => #t
Success: '(0 1 0 0 1 0) => #t
Success: '( ) => #t
Failure: '(1\ 0) \Rightarrow #f> (test-re (star (complement 1))
            [(list 0 2 3 4)
             (list)
             (list 2)
             (list 234 5 9 1 9 0)
             (list 1 0)
             (list 0 1)]
            [(list 1)]Success: '(0 2 3 4) => #t
Success: '( ) => #t
Success: '(2) \Rightarrow #tSuccess: '(234 5 9 1 9 0) => #t
Success: '(1 0) \Rightarrow #tSuccess: '(0 1) \Rightarrow #tFailure: '(1) => #f
> (test-re (dseq x (? (curry equal? x)))
            [(list 0 0)
             (list 1 1)]
            [(\text{list})](list 1)
             (list 1 0)])
Success: '(0 0) \Rightarrow #tSuccess: '(1 1) \Rightarrow #tFailure: '( ) => #f
Failure: '(1) => #f
Failure: '(1\ 0) => #f
```
## 3 Bytes

This library is *unstable*; compatibility will not be maintained. See *Unstable: May Change Without Warning* for more information.

(require unstable/bytes)  $\blacksquare$  (read/bytes b)  $\rightarrow$  printable/c b : bytes?

reads a value from b and returns it.

 $\sqrt{\frac{w^2 + w^2}{n^2}}$  (write/bytes v)  $\rightarrow$  bytes? v : printable/c

writes v to a bytes and returns it.

### 4 Contracts

This library is *unstable*; compatibility will not be maintained. See *Unstable: May Change Without Warning* for more information.

```
(require unstable/contract)
(non-empty-string? x) \rightarrow boolean?x : any/c
```
Returns  $\#t$  if x is a string and is not empty; returns  $\#f$  otherwise.

```
port-number? : contract?
Equivalent to (between/c 1 65535).
tcp-listen-port? : contract?
Equivalent to (between/c 0 65535).
path-piece? : contract?
Equivalent to (or/c path-string? (symbols 'up 'same)). The subsequent
                                                                           bindings were
                                                                           added by Ryan
                                                                           Culpepper.
 (if/c predicate then-contract else-contract) \rightarrow contract?
   predicate : (-> any/c any/c)
   then-contract : contract?
   else-contract : contract?
```
Produces a contract that, when applied to a value, first tests the value with predicate; if predicate returns true, the then-contract is applied; otherwise, the else-contract is applied. The resulting contract is a flat contract if both then-contract and elsecontract are flat contracts.

For example, the following contract enforces that if a value is a procedure, it is a thunk; otherwise it can be any (non-procedure) value:

(if/c procedure?  $(-)$  any) any/c)

Note that the following contract is not equivalent:

 $(or/c (-> any) any/c)$ ; wrong!

The last contract is the same as  $\frac{any}{c}$  because  $\frac{or}{c}$  tries flat contracts before higher-order contracts.

```
failure-result/c : contract?
```
A contract that describes the failure result arguments of procedures such as hash-ref.

```
Equivalent to (if/c procedure? (->any) any/c).
 (rename-contract contract name) \rightarrow contract?
```

```
contract : contract?
name : any/c
```
Produces a contract that acts like contract but with the name name.

The resulting contract is a flat contract if contract is a flat contract. The subsequent

```
(option/c contract) \rightarrow contract?
  contract : contract?
```
Creates a contract that acts like contract but will also accept #f. Intended to describe situations where a failure or default value may be used. The subsequent in the subsequent

```
truth/c : flat-contract?
```
bindings were added by Carl Eastlund <[cce@racket](mailto:cce@racket-lang.org)[lang](mailto:cce@racket-lang.org).org>.

bindings were added by Asumu Takikawa.

This contract recognizes Scheme truth values, i.e., any value, but with a more informative name and description. Use it in negative positions for arguments that accept arbitrary truth values that may not be booleans.

```
(sequence/c elem/c ...) \rightarrow contract?
  elem/c : contract?
```
Wraps a sequence, obligating it to produce as many values as there are  $e \cdot \text{lem/c}$  contracts, and obligating each value to satisfy the corresponding  $e1em/c$ . The result is not guaranteed to be the same kind of sequence as the original value; for instance, a wrapped list is not guaranteed to satisfy list?.

```
> (define/contract predicates
    (sequence/c (-> any/c boolean?))
    (in-list (list integer?
                   string->symbol)))
> (for ([P predicates])
    (printf "∼s\n" (P "cat")))
```

```
#f
predicates: broke its contract
 promised: boolean?
 produced: 'cat
 in: the range of
     ...
     ...
      (sequence/c predicate/c)
 contract from: (definition predicates)
 blaming: (definition predicates)
 at: eval:2.0
> (define/contract numbers&strings
     (sequence/c number? string?)
     (in-dict (list (cons 1 "one")
                     (cons 2 "two")
                     (cons 3 'three))))> (for ([(N S) numbers&strings])
     (printf "∼s: ∼a\n" N S))
1: one
2: two
numbers&strings: broke its contract
 promised: string?
 produced: 'three
 in: (sequence/c number? string?)
 contract from: (definition numbers&strings)
 blaming: (definition numbers&strings)
 at: eval:4.0 The subsequent
(treeof elem-contract) \rightarrow contract?
  elem-contract : contract?
```
bindings were added by Neil Toronto <neil.[toronto@gmail](mailto:neil.toronto@gmail.com).com>.

Identifies values that meet the contract elem-contract, lists of such values, lists of lists, and so on.

```
> (define number-tree/c (treeof number?))
> (flat-contract? number-tree/c)
#t
> (define number-tree? (flat-contract-predicate number-tree/c))
> (number-tree? 4)
#t
> (number-tree? (4\ 5))
```

```
#t
> (number-tree? '((4 5) 6))
#t
> (\text{number-tree? } (4.5))#f
```
### 5 Contracts for Macro Subexpressions

This library is *unstable*; compatibility will not be maintained. See *Unstable: May Change Without Warning* for more information.

```
(require unstable/wrapc)
```
This library provides a procedure  $wrap-expr/c$  for applying contracts to macro subexpressions.

```
(wrap-expr/c contract-expr
             expr
            [#:positive pos-blame
             #:negative neg-blame
             #:name expr-name
             #:macro macro-name
             #: context context]) \rightarrow syntax?
 contract-expr : syntax?
 expr : syntax?
  pos-blame :
(or/c syntax? string? module-path-index?
                   'from-macro 'use-site 'unknown)
           = 'use-site
 neg-blame :
              (or/c syntax? string? module-path-index?
                    'from-macro 'use-site 'unknown)
            = 'from-macro
 expr-name : (or/c identifier? symbol? string? #f) = #f
 macro-name : (or/c identifier? symbol? string? #f) = #f
 context : (or/c syntax? #f) = (current-syntax-control)
```
Returns a syntax object representing an expression that applies the contract represented by contract-expr to the value produced by expr.

The other arguments have the same meaning as for  $\exp(r/c)$ .

Examples:

```
> (define-syntax (myparameterize1 stx)
    (syntax-case stx ()
      [([[p v]) body)
       (with-syntax ([cp (wrap-expr/c
                          #'parameter? #'p
                          #:name "the parameter argument"
                          #:context stx)])
        #'(parameterize ([cp v]) body))]))
```
> (myparameterize1 ([current-input-port

```
(open-input-string "(1 2 3)")])
    (read))
'(1 2 3)
> (myparameterize1 (['whoops 'something])
    'whatever)
the parameter argument of myparameterize1: broke its
contract
 promised: parameter?
 produced: 'whoops
 in: parameter?
 contract from: top-level
 blaming: top-level
 at: eval:4.0
> (module mod racket
    (require (for-syntax unstable/wrapc))
    (define-syntax (app stx)
       (syntax-case stx ()
         [(app f arg)
          (with-syntax ([cf (wrap-expr/c
                                #'(-> number? number?)
                                #'f
                                #:name "the function argument"
                                #:context stx)])
            #'(cf arg))]))
    (provide app))
> (require 'mod)
> (app add1 5)
6
> (app add1 'apple)
the function argument of app: contract violation
 expected: number?
 given: 'apple
 in: the 1st argument of
      (-> number? number?)
 contract from: top-level
 blaming: (quote mod)
 at: eval:8.0
> (app (lambda (x) 'pear) 5)
the function argument of app: broke its contract
 promised: number?
 produced: 'pear
 in: the range of
      (-> number? number?)
 contract from: top-level
```
*blaming: top-level at: eval:9.0*

### 6 Debugging

This library is *unstable*; compatibility will not be maintained. See *Unstable: May Change Without Warning* for more information.

```
(require unstable/debug)
```
This module provides macros and functions for printing out debugging information.

```
(debug options ... expr)
options = #:name name-expr| #:source srcloc-expr
```
Writes debugging information about the evaluation of expr to the current error port. The name and source location of the expression may be overridden by keyword options; their defaults are the syntactic form of the expression and its syntactic source location, respectively.

Examples:

arg : any/c

```
> (debug 0)
>> eval:2.0: 0
  result: 0
<< eval:2.0: 0
0
> (debug #:name "one, two, three" (values 1 2 3))
>> eval:3.0: "one, two, three"
  results: (values 1 2 3)
<< eval:3.0: "one, two, three"
1
2
3
> (debug #:source (make-srcloc 'here 1 2 3 4)
     (error 'function "something went wrong"))
>> here:1.2: (error 'function "something went wrong")
   raised exception: function: something went wrong
<< here:1.2: (error 'function "something went wrong")
function: something went wrong
(dprintf fmt arg \ldots) \rightarrow void?
  fmt : string?
```
Constructs a message in the same manner as format and writes it to (current-errorport), with indentation reflecting the number of nested debug forms.

#### Examples:

```
> (dprintf "level: ∼a" 0)
level: 0
> (debug (dprintf "level: ∼a" 1))
>> eval:6.0: (dprintf "level: ∼a" 1)
  level: 1
  result: #<void>
<< eval:6.0: (dprintf "level: ∼a" 1)
> (debug (debug (dprintf "level: ∼a" 2)))
>> eval:7.0: (debug (dprintf "level: ∼a" 2))
   >> eval:7.0: (dprintf "level: ∼a" 2)
     level: 2
     result: #<void>
   << eval:7.0: (dprintf "level: ∼a" 2)
  result: #<void>
<< eval:7.0: (debug (dprintf "level: ∼a" 2))
(debugf function-expr argument ...)
argument = argument -expr| argument-keyword argument-expr
```
Logs debugging information for (#%app function-expr argument ...), including the evaluation and results of the function and each argument.

```
> (debugf + 1 2 3)
>> eval:8.0: debugf
  >> eval:8.0: +
    result: #<procedure:+>
  << eval:8.0: +
  >> eval:8.0: 1
    result: 1
  << eval:8.0: 1
  >> eval:8.0: 2
    result: 2
  << eval:8.0: 2
  >> eval:8.0: 3
    result: 3
  << eval:8.0: 3
  result: 6
<< eval:8.0: debugf
```

```
(begin/debug expr ...)
(define/debug id expr)
(define/debug (head args) body ...+)
(define/private/debug id expr)
(define/private/debug (head args) body ...+)
(define/public/debug id expr)
(define/public/debug (head args) body ...+)
(define/override/debug id expr)
(define/override/debug (head args) body ...+)
(define/augment/debug id expr)
(define/augment/debug (head args) body ...+)
(let/debug ([lhs-id rhs-expr] ...) body ...+)
(let/debug loop-id ([lhs-id rhs-expr] ...) body ...+)
(let*/debug ([lhs-id rhs-expr] ...) body ...+)
(letrec/debug ([lhs-id rhs-expr] ...) body ...+)
(let-values/debug ([(\text{ln} s - id \dots) \text{ln} s - exp r] ...) body ...+)
(let*-values/debug ([(lhs-id ...) rhs-expr] ...) body ...+)
(letrec-values/debug ([(lhs-id ...) rhs-expr] ...) body ...+)
(with-syntax/debug ([pattern stx-expr] ...) body ...+)
(with-syntax*/debug ([pattern stx-expr] ...) body ...+)
(parameterize/debug ([param-expr value-expr] ...) body ...+)
```
6

These macros add logging based on debug to the evaluation of expressions in begin, define, define/private, define/public, define/override, define/augment, let, let\*, letrec, let-values, let\*-values, letrec-values, with-syntax, withsyntax\*, and parameterize.

### 7 Definitions

This library is *unstable*; compatibility will not be maintained. See *Unstable: May Change Without Warning* for more information.

```
(require unstable/define)
```
Provides macros for creating and manipulating definitions.

(at-end expr)

When used at the top level of a module, evaluates expr at the end of the module. This can be useful for calling functions before their definitions.

Examples:

```
> (module Failure scheme
     (f 5)
     (detine (f x) x))> (require 'Failure)
f: undefined;
 cannot reference an identifier before its definition
  in module: 'Failure
> (module Success scheme
     (require unstable/define)
     (at-end (f 5))
     (detine (f x) x))> (require 'Success)
```

```
(in-phase1 e)
```
Executes e during phase 1 (the syntax transformation phase) relative to its context, during pass 1 if it occurs in a head expansion position.

```
(in-phase1/pass2 e)
```
Executes e during phase 1 (the syntax transformation phase) relative to its context, during pass 2 (after head expansion).

### 8 Errors

This library is *unstable*; compatibility will not be maintained. See *Unstable: May Change Without Warning* for more information.

```
(require unstable/error)
(raise-misc-error name
                      message
                      field
                      value ...
                      ...
                     [#:continued continued-message
                      #: constructor constructor]) \rightarrow any
  name : symbol?
  message : string?
  field : (let ([option/c (or/c 'value 'multi 'maybe)])<br>field : (or/e string? (sens/e string? (listef entis
              (or/c string? (cons/c string? (listof option/c))))
  value : any/c
  continued-message : (or/c \text{ string?} (listof string?)) = nullconstructor : (-> string? continuation-mark-set? exn?)
                = exn:fail
```
Raises an exception with a message composed according to the Racket error message convention. The exception is created with constructor, which is  $\frac{1}{2}$  and  $\frac{1}{2}$  by default.

The composed error message includes details consisting of the alternating field and value arguments. By default, value is formatted as if by display unless it is  $#f$ , in which case the detail line is omitted. The following options affect the formatting of the detail line:

- 'multi formats each element in the corresponding value, which must be a list, as a separate line
- 'value formats the value using error-value->string-handler; the detail line is not omittable unless 'maybe or 'multi is also provided

```
> (raise-misc-error 'mcbean "too many stars upon thars"
                     '("given" value) 'star-bellied-sneetch
                     '("stars" value) 3)
mcbean: too many stars upon thars
  given: 'star-bellied-sneetch
  stars: 3
> (raise-misc-error 'hal "unable to open pod bay doors"
                     #:continued
```

```
"this mission is too important to let you
jeopardize it"
                       "threat" "David Bowman"
                       "detection" "lip reading")
hal: unable to open pod bay doors;
 this mission is too important to let you jeopardize it
  threat: David Bowman
  detection: lip reading
> (raise-misc-error 'car "missing car keys"
                       '("searched" multi)
                        (list "dresser" "desk" "kitchen table" "under
sofa"
                              "behind microwave" "in washing machine")
                       "last seen"
                       #f)car: missing car keys
  searched:
   dresser
   desk
   kitchen table
   under sofa
   behind microwave
   in washing machine
(compose-error-message name
                           message
                           field
                           value ...
                           ...
                          [#:continued \ continued-message]) \rightarrow string?name : symbol?
  message : string?
  field : (let ([option/c (or/c 'value 'multi 'maybe)])<br>field : (or/e string? (serv/e string? (lighef entis
             (or/c string? (cons/c string? (listof option/c))))
  value : any/c
  continued-message : (or/c \text{ string?} (listof string?)) = null
```
Like raise-misc-error, but produces a string conforming to the Racket error message convention.

# 9 Filesystem

This library is *unstable*; compatibility will not be maintained. See *Unstable: May Change Without Warning* for more information.

```
(require unstable/file)
\blacksquare (make-directory*/ignore-exists-exn pth) \rightarrow void
   pth : path-string?
```
Like make-directory\*, except it ignores errors when the path already exists. Useful to deal with race conditions on processes that create directories.

### 10 Find

This library is *unstable*; compatibility will not be maintained. See *Unstable: May Change Without Warning* for more information.

```
(require unstable/find)
(find pred
       x
       [#:stop-on-found? stop-on-found?
       #:stop stop
       #:get-children get-children]) \rightarrow list?
  pred : (-> any/c any/c)
  x : any/cstop-on-found? : any/c = #fstop : (\text{or}/\text{c} \# \text{f} (-\text{or}/\text{c} \# \text{or}/\text{c})) = #fget-children : (or/c #f (-> any/c (or/c #f list?))) = #f
```
Returns a list of all values satisfying pred contained in x (possibly including x itself).

If stop-on-found? is true, the children of values satisfying pred are not examined. If stop is a procedure, then the children of values for which stop returns true are not examined (but the values themselves are; stop is applied after pred). Only the current branch of the search is stopped, not the whole search.

The search recurs through pairs, vectors, boxes, and the accessible fields of structures. If get-children is a procedure, it can override the default notion of a value's children by returning a list (if it returns false, the default notion of children is used).

No cycle detection is done, so find on a cyclic graph may diverge. To do cycle checking yourself, use stop and a mutable table.

```
> (find symbol? '((all work) and (no play)))
'(all work and no play)
> (find list? '#((all work) and (no play)) #:stop-on-found? #t)
'((all work) (no play))
> (find negative? 100
        #:stop-on-found? #t
        #:get-children (lambda (n) (list (- n 12))))
'(-8)> (find symbol? (shared ([x \text{ (cons 'a x)}]) x)
        #:stop (let ([table (make-hasheq)])
                 (lambda (x)
                    (begin0 (hash-ref table x #f)
```

```
'(a)
(find-first pred
            x
           [#:stop stop
           #:get-children get-children
            #:default default]) \rightarrow any/c
 pred : (\rightarrow any/c any/c)x : any/cstop : (or/c #f (-> any/c any/c)) = #fget-children : (or/c #f (-> any/c (or/c #f list?))) = #fdefault : any/c = (lambda () (error ...))
```
Like find, but only returns the first match. If no matches are found, default is applied as a thunk if it is a procedure or returned otherwise.

 $(hash-set! table x #t))))$ 

```
> (find-first symbol? '((all work) and (no play)))
'all
> (find-first list? '#((all work) and (no play)))
'(all work)
> (find-first negative? 100
              #:get-children (lambda (n) (list (- n 12))))
-8
> (find-first symbol? (shared ([x (cons 'a x)]) x))
'a
```
### 11 Flonums

This library is *unstable*; compatibility will not be maintained. See *Unstable: May Change Without Warning* for more information.

```
(require unstable/flonum)
(flonum->bit-field x) \rightarrow (integer-in 0 (- (expt 2 64) 1))
  x : flonum?
```
Returns the bits comprising  $x$  as an integer. A convenient shortcut for composing integerbytes->integer with real->floating-point-bytes.

Examples:

```
> (number->string (flonum->bit-field -inf.0) 16)
"fff0000000000000"
> (number->string (flonum->bit-field +inf.0) 16)
"7ff0000000000000"
> (number->string (flonum->bit-field -0.0) 16)
"8000000000000000"
> (number->string (flonum->bit-field 0.0) 16)
"0"
> (number->string (flonum->bit-field -1.0) 16)
"bff0000000000000"
> (number->string (flonum->bit-field 1.0) 16)
"3ff0000000000000"
> (number->string (flonum->bit-field +nan.0) 16)
"7ff8000000000000"
(bit-field\rightarrow flow in) \rightarrow flow?
 i : (integer-in 0 (- (expt 2 64) 1))
```
The inverse of flonum->bit-field.

```
(flonum->ordinal x)
 \rightarrow (integer-in (- (- (expt 2 63) 1)) (- (expt 2 63) 1))
 x : flonum?
```
Returns the signed ordinal index of  $x$  in a total order over flonums.

```
When inputs are not +nan.0, this function is monotone and symmetric; i.e. if (f<sup>1</sup><)x y) then (<= (flonum->ordinal x) (flonum->ordinal y)), and (= (flonum-
\text{Normal} (- x) (- (flonum-\text{Normal} (x)).
```

```
> (flonum->ordinal -inf.0)
-9218868437227405312
> (flonum->ordinal +inf.0)
9218868437227405312
> (flonum->ordinal -0.0)
\overline{0}> (flonum->ordinal 0.0)
\Omega> (flonum->ordinal -1.0)
-4607182418800017408
> (flonum->ordinal 1.0)
4607182418800017408
> (flonum->ordinal +nan.0)
9221120237041090560
```
These properties mean that flonum->ordinal does not distinguish -0.0 and 0.0.

The following plot demonstrates how the density of floating-point numbers decreases with magnitude:

```
> (parameterize ([y-axis-ticks? #f])
    (plot (list (function (compose flonum->ordinal exact-
\frac{1}{4} 8)
                (y-axis 1/2) (y-axis 1) (y-axis 2) (y-axis 4))))
```
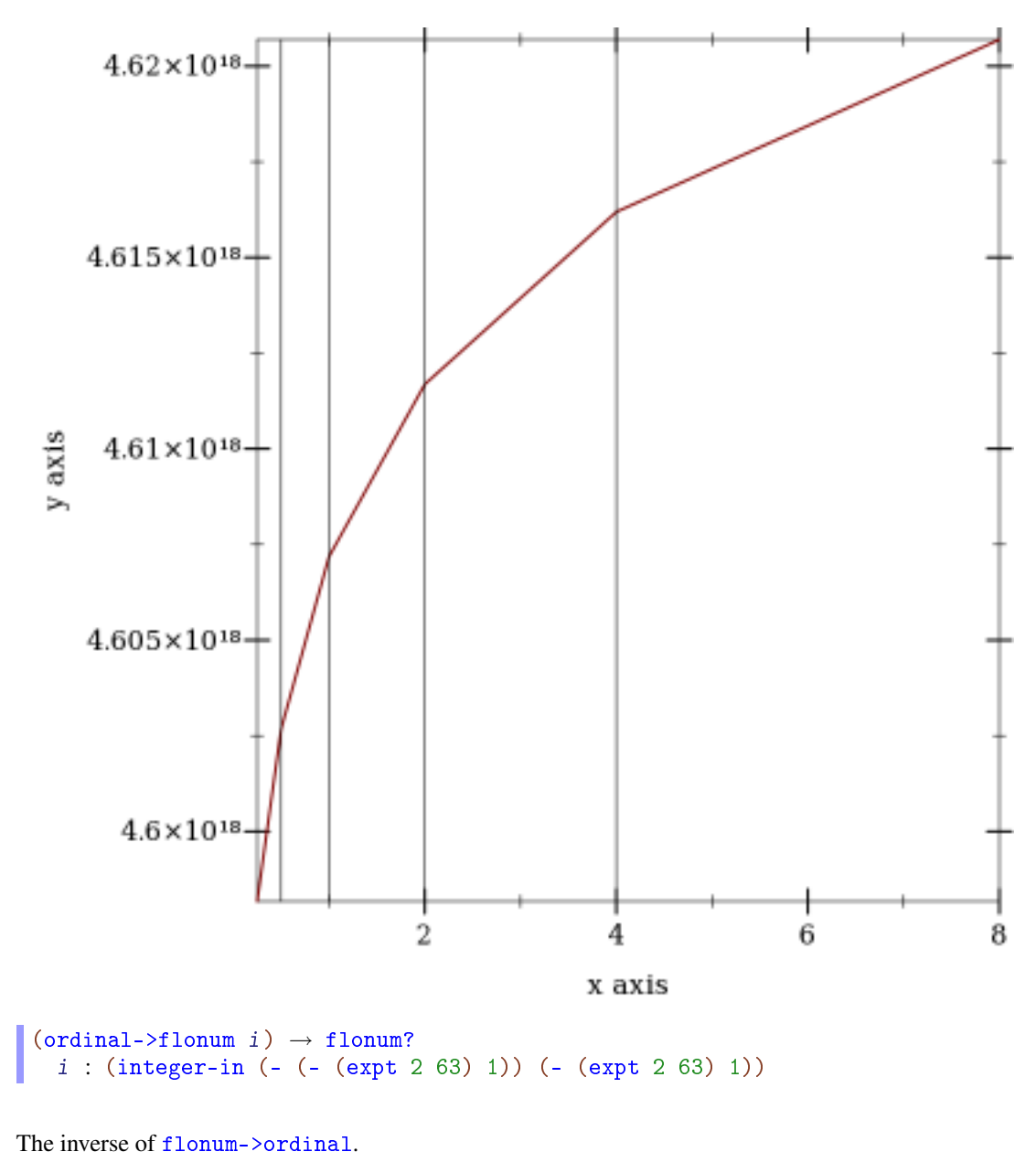

```
(flonums-between x y) \rightarrow exact-integer?
  x : flonum?
  y : flonum?
```
Returns the number of flonums between  $x$  and  $y$ , excluding one endpoint. Equivalent to  $(-$ (flonum->ordinal y) (flonum->ordinal x)).

Examples:

```
> (flonums-between 0.0 1.0)
4607182418800017408
> (flonums-between 1.0 2.0)
4503599627370496
> (flonums-between 2.0 3.0)
2251799813685248
> (flonums-between 1.0 +inf.0)
4611686018427387904
(flstep x n) \rightarrow flonum?
 x : flonum?
 n : exact-integer?
```
Returns the flonum n flonums away from x, according to flonum- $\partial$ ordinal. If x is +nan.0, returns +nan.0.

Examples:

```
> (flstep 0.0 1)
4.9406564584125e-324
> (flstep (flstep 0.0 1) -1)
0.0
> (flstep 0.0 -1)
-4.9406564584125e-324
> (flstep +inf.0 1)
+inf.0
> (flstep +inf.0 -1)
1.7976931348623157e+308
> (flstep -inf.0 -1)
-inf.0> (flstep -inf.0 1)
-1.7976931348623157e+308
> (flstep +nan.0 1000)
+nan.0
(flnext x) \rightarrow flonum?
 x : flonum?
```
Equivalent to (flstep x 1).

(flprev  $x$ )  $\rightarrow$  flonum? x : flonum?

Equivalent to  $(f$ lstep  $x -1$ ).

```
-max.0 : flonum?
 -min.0 : flonum?
+min.0 : flonum?
+max.0 : flonum?
```
The rational flonums with maximum and minimum magnitude.

```
> (list -max.0 +max.0 -min.0 +min.0)
'(-1.7976931348623157e+308
 1.7976931348623157e+308
  -4.9406564584125e-324
 4.9406564584125e-324)
> (plot (function sqrt 0 (* 20 +min.0)))
```
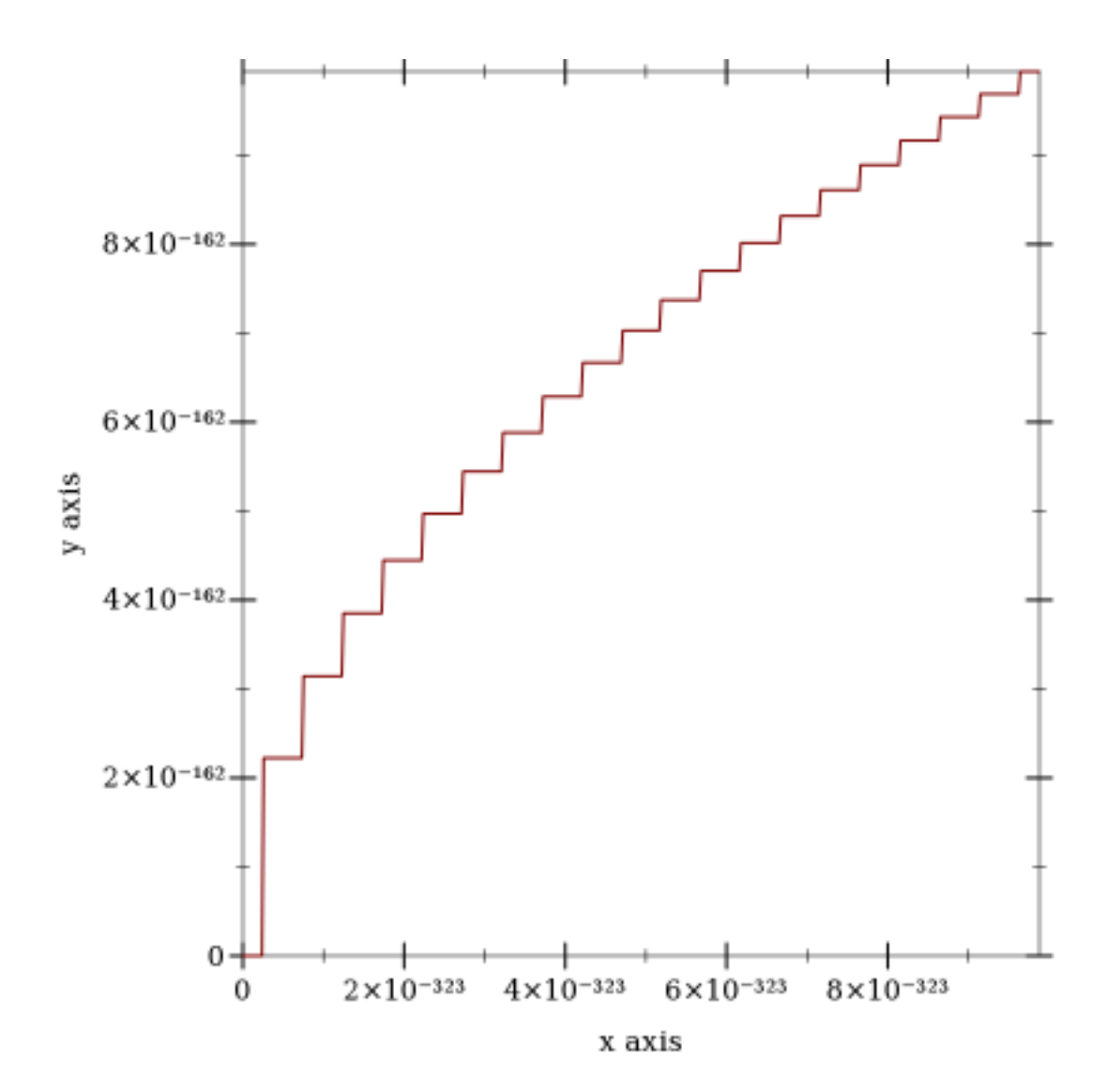

# 12 Futures

This library is *unstable*; compatibility will not be maintained. See *Unstable: May Change Without Warning* for more information.

```
(require unstable/future)
(for/async (for-clause ...) body ...+)
(for*/async (for-clause ...) body ...+)
```
Like for and for\*, but each iteration of the body is executed in a separate future, and the futures may be touched in any order.

# 13 Functions

This library is *unstable*; compatibility will not be maintained. See *Unstable: May Change Without Warning* for more information.

```
(require unstable/function)
```
This module provides tools for higher-order programming and creating functions.

### 13.1 Higher Order Predicates

```
\big( ((conjoin f ...) x ...) \rightarrow boolean?
   f : (-> A \dots \text{boolean?})x : A
```
Combines calls to each function with and. Equivalent to (and  $(f x ... ) ...$ )

Examples:

```
(define f (conjoin exact? integer?))
> (f 1)#t
> (f 1.0)
#f
> (f 1/2)
#f
>(f \ 0.5)#f
((disjoin f ... ) x ... ) \rightarrow boolean?f : (-> A ... boolean?)x : A
```
Combines calls to each function with or. Equivalent to (or  $(f \ x ...) ...$ )

```
(define f (disjoin exact? integer?))
> (f 1)#t
> (f 1.0)
#t
```
 $>(f 1/2)$ #t  $>(f \ 0.5)$ #f

# 14 Hash Tables

This library is *unstable*; compatibility will not be maintained. See *Unstable: May Change Without Warning* for more information.

#### (require unstable/hash)

This module provides tools for manipulating hash tables.

```
(hash-union h0
              h ...
             [#:combine combine
              #:combine/key combine/key])
 \rightarrow (and/c hash? hash-can-functional-set?)
 h0 : (and/c hash? hash-can-functional-set?)
 h : hash?
  combine : (-\triangleright \text{any/c any/c any/c})= (lambda (error 'hash-union ....))
  combine/key : (-\triangleright any/c any/c any/c any/c)
               = (lambda (k a b) (combine a b))
```
Computes the union of  $h_0$  with each hash table h by functional update, adding each element of each h to h0 in turn. For each key k and value v, if a mapping from k to some value v0 already exists, it is replaced with a mapping from k to  $(\text{combine/key } k \text{ v0 } v)$ .

```
> (hash-union (make-immutable-hash '([1 . one]))
               (make-immutable-hash '([2 . two]))
               (make-immutable-hash '([3 . three])))
'#hash((1 . one) (2 . two) (3 . three))> (hash-union (make-immutable-hash '([1 one uno] [2 two dos]))
               (make-immutable-hash '([1 ein une] [2 zwei deux]))
              #:combine/key (lambda (k v1 v2) (append v1 v2)))
'#hash((1 . (one uno ein une)) (2 . (two dos zwei deux)))(hash-union! h0
             h ...
             [#:combine combine
             #:combine/key combine/key]) \rightarrow void?
 h0 : (and/c hash? hash-mutable?)
 h : hash?
 combine : (-\triangleright \text{any/c any/c any/c})= (lambda (error 'hash-union ....))
 combine/key : ( > any/c any/c any/c any/c)
              = (lambda (k a b) (combine a b))
```
Computes the union of  $h0$  with each hash table  $h$  by mutable update, adding each element of each h to h0 in turn. For each key k and value v, if a mapping from k to some value  $\nu$ 0 already exists, it is replaced with a mapping from  $k$  to (combine/key  $k$  v0 v).

```
(define h (make-hash))
> h
'#hash()
> (hash-union! h (make-immutable-hash '([1 one uno] [2 two dos])))
> h
'#hash((2 \tcdot (two dos)) (1 \tcdot (one uno)))> (hash-union! h
              (make-immutable-hash '([1 ein une] [2 zwei deux]))
              #:combine/key (lambda (k v1 v2) (append v1 v2)))
> h
'#hash((2 . (two dos zwei deux)) (1 . (one uno ein une)))
```
# 15 Interface-Oriented Programming for Classes

This library is *unstable*; compatibility will not be maintained. See *Unstable: May Change Without Warning* for more information.

```
(require unstable/class-iop)
\blacksquare (define-interface name-id (super-ifc-id ...) (method-id ...))
```
Defines name-id as a static interface extending the interfaces named by the super-ifc $i$ ds and containing the methods specified by the method- $i$ ds.

A static interface name is used by the checked method call variants (send/i, send\*/i, and send/apply/i). When used as an expression, a static interface name evaluates to an interface value.

Examples:

```
> (define-interface stack<%> () (empty? push pop))
 > stack<%>
 #<interface:stack<%>>
 > (define stack%
      (class* object% (stack<%>)
        (define items null)
        (define/public (empty?) (null? items))
        (define/public (push x) (set! items (cons x items)))
        (define/public (pop) (begin (car items) (set! items (cdr items))))
       (super-new)))
(define-interface/dynamic name-id ifc-expr (method-id ...))
```
Defines name-id as a static interface with dynamic counterpart  $\textit{ifc-expr}$ , which must evaluate to an interface value. The static interface contains the methods named by the method-ids. A run-time error is raised if any method-id is not a member of the dynamic interface ifc-expr.

Use define-interface/dynamic to wrap interfaces from other sources.

```
> (define-interface/dynamic object<%> (class-
>interface object%) ())
> object<%>
#<interface:object%>
```
(send/i obj-exp static-ifc-id method-id arg-expr ...)

Checked variant of send.

The argument static-ifc-id must be defined as a static interface. The method method $id$  must be a member of the static interface  $static$ -ifc-id; otherwise a compile-time error is raised.

The value of  $obj$ -expr must be an instance of the interface static-ifc-id; otherwise, a run-time error is raised.

Examples:

```
> (define s (new stack%))
> (send/i s stack<%> push 1)
> (send/i s stack<%> popp)
eval:9:0: send/i: method not in static interface
  in: popp
> (send/i (new object%) stack<%> push 2)
send/i: interface check failed on: (object)
```

```
(send*/i obj-expr static-ifc-id (method-id arg-expr ...) ...)
```
Checked variant of send\*.

Example:

```
> (send*/i s stack<%>
    (push 2)
    (pop))
```

```
(send/apply/i obj-expr static-ifc-id method-id arg-expr ... list-
arg-expr)
```
Checked variant of send/apply.

Example:

```
> (send/apply/i s stack<%> push (list 5))
```
(define/i id static-ifc-id expr)

Checks that expr evaluates to an instance of static-ifc-id before binding it to id. If id is subsequently changed (with set!), the check is performed again.

No dynamic object check is performed when calling a method (using send/i, etc) on a name defined via define/i.

```
(init/i (id static-ifc-id maybe-default-expr) ...)
(init-field/i (id static-ifc-id maybe-default-expr) ...)
(init-private/i (id static-ifc-id maybe-default-expr) ...)
may be-defined.| default-expr
```
Checked versions of init and init-field. The value attached to each id is checked against the given interface.

No dynamic object check is performed when calling a method (using send/i, etc) on a name bound via one of these forms. Note that in the case of init-field/i this check omission is unsound in the presence of mutation from outside the class. This should be fixed.

```
(define-interface-expander id transformer-expr)
```
Defines id as a macro that can be used within define-interface forms.

```
> (define-interface-expander stack-methods
    (lambda (stx) #'[empty? push pop]))
> (define-interface stack<%> ()
    ((stack-methods)))
> (interface->method-names stack<%>)
'(pop push empty?)
```
# 16 Lazy Require

This library is *unstable*; compatibility will not be maintained. See *Unstable: May Change Without Warning* for more information.

```
(require unstable/lazy-require)
(begin-on-demand #:export (fun-id ...)
   body ...+)
```
Defines each  $fun -id$  as a function that, when called, dynamically loads and executes the body forms. The body forms must contain definitions for each  $fun-id$ , and the value of each fun-id must be a function.

A body form may be any module-level form except provide. In particular, require forms are allowed.

The body forms are placed within a submodule that extends the scope of the enclosing module (ie, module\* with #f in the language position). Consequently, any references to sibling submodules must include a with ".." module path element.

## 17 Lists

This library is *unstable*; compatibility will not be maintained. See *Unstable: May Change Without Warning* for more information.

```
(require unstable/list)
(list-prefix? l r) \rightarrow boolean?
  l : list?
 r : list?
```
True if  $1$  is a prefix of  $r$ .

Example:

```
> (list-prefix? '(1 2) '(1 2 3 4 5))
#t
(take-common-prefix 1 r #: same? same?) \rightarrow list?l : list?
 r : list?
 same? : equal?
```
Returns the longest common prefix of  $1$  and  $r$ .

Example:

```
> (take-common-prefix '(a b c d) '(a b x y z))
'(a b)(drop-common-prefix 1 r #: same same?) \rightarrow list? list?l : list?
 r : list?
  same? : equal?
```
Returns the tails of  $1$  and  $r$  with the common prefix removed.

```
> (drop-common-prefix '(a b c d) '(a b x y z))
'(c d)'(x \ y \ z)(split-common-prefix 1 r #:same? same?) \rightarrow list? list? list?
  l : list?
 r : list?
  same? : equal?
```
Returns the longest common prefix together with the tails of  $1$  and  $r$  with the common prefix removed.

Example:

```
> (split-common-prefix '(a b c d) '(a b x y z))
'(a b)'(c d)'(x y z) The subsequent
(filter-multiple 1 f ...) \rightarrow list? ...
 l : list?
 f : procedure?
```
bindings were added by Sam Tobin-Hochstadt.

Produces (values (filter  $f$  1) ...).

Example:

```
> (filter-multiple (list 1 2 3 4 5) even? odd?)
'(2 4)
'(1 3 5)
(extend 11 12 v) \rightarrow list?
  l1 : list?
  l2 : list?
 v : any/c
```
Extends 12 to be as long as 11 by adding (- (length 11) (length 12)) copies of v to the end of 12.

### Example:

```
> (\text{extend } '(1 2 3) '(a) 'b)(ab \ b) The subsequent
(check-duplicate lst
              [#:key extract-key
               #:same? same?]) \rightarrow (or/c any/c #f)
 lst : list?
 extract-key : (\rightarrow any/c any/c) = (\text{lambda } (x) x)same? : (or/c \ (any/c \ any/c \ . \ -> \ any/c)\frac{\text{day}}{\text{dist?}} = equal?
```
bindings were added by Ryan Culpepper.

Returns the first duplicate item in  $1st$ . More precisely, it returns the first x such that there was a previous y where (same? (extract-key x) (extract-key y)).

The same? argument can either be an equivalence predicate such as equal? or eqv? or a dictionary. In the latter case, the elements of the list are mapped to  $\#t$  in the dictionary until an element is discovered that is already mapped to a true value. The procedures equal?, eqv?, and eq? automatically use a dictionary for speed.

Examples:

```
> (check-duplicate '(1 2 3 4))
#f
> (check-duplicate '(1 2 3 2 1))
2
> (check-duplicate '((a 1) (b 2) (a 3))#:key car)
'(a 3)> (define id-t (make-free-id-table))
> (check-duplicate (syntax->list #'(a b c d a b))
                    #:same? id-t)
#<syntax:13:0 a>
> (dict-map id-t list)
'((#<syntax:13:0 b> #t)
  (#<syntax:13:0 d> #t)
  (#<syntax:13:0 a> #t)
  (#<syntax:13:0 c> #t)) The subsequent
                                                                           bindings were
                                                                           added by Carl
                                                                           Eastlund.
(\text{map}/\text{values n} f \text{lst} ... ) \rightarrow (\text{listof B_1}) ... (\text{listof B_n})n : natural-number/c
  f : (-> A \dots \text{ (values } B_1 \dots B_n))lst : (listof A)
```
Produces lists of the respective values of f applied to the elements in  $1st$ ... sequentially.

Example:

```
> (map/values
   3
   (lambda (x)
      (values (+ x 1) x (- x 1)))
   (list 1 2 3))
'(2 3 4)
'(1 \ 2 \ 3)'(0 1 2)
(map2 f 1st ...) \rightarrow (listof B) (listof C)
  f : (-> A ... (values B C))lst : (listof A)
```
Produces a pair of lists of the respective values of f applied to the elements in  $1st$ ... sequentially.

Example:

> (map2 (lambda (x) (values (+ x 1) (- x 1))) (list 1 2 3))

```
'(2 \ 3 \ 4)(0 \t1 \t2) The subsequent
(remf pred lst) \rightarrow list?
 pred : procedure?
 lst : list?
```
bindings were added by David Van Horn.

Returns a list that is like  $1st$ , omitting the first element of  $1st$  for which pred produces a true value.

#### Example:

```
> (remf negative? '(1 -2 3 4 -5))
(1 \t3 \t4 \t-5) The subsequent
                                                                bindings were
                                                                added by Vincent
                                                                St-Amour.
(group-by =? 1st [#:key extract-key]) \rightarrow (listof (listof A))
 =? : (-> B B any/c)
 lst : (listof A)
 extract-key : (-> A B) = values
```
Groups the given list into equivalence classes, with equivalence being determined by  $=$  ?.

Example:

```
> (group-by = '(1 2 1 2 54 2 5 43 7 2 643 1 2 0))
(0) (2 \ 2 \ 2 \ 2 \ 2) (7) (43) (5) (54) (643) (1 \ 1 \ 1)) The subsequent
(list-update 1st index updater) \rightarrow list?
  lst : list?
  index : (and/c \ (>= / c \ 0) \ (< / c \ (length \ 1st)))updater : (-\triangleright \text{any/c any/c})
```
bindings were added by Eric Dobson.

Returns a list that is the same as lst except at the specified index. The element at the specified index is (updater (list-ref 1st index)).

#### Example:

```
> (list-update '(zero one two) 1 symbol->string)
'(zero "one" two)
(list-set 1st index value) \rightarrow list?
  lst : list?
  index : (and/c (\geq c/c 0) (\leq/c (length 1st)))value : any/c
```
Returns a list that is the same as lst except at the specified index. The element at the specified index is value.

```
> (list-set '(zero one two) 2 "two")
'(zero one "two")
```
# 18 Logging

This library is *unstable*; compatibility will not be maintained. See *Unstable: May Change Without Warning* for more information.

```
(require unstable/logging)
```
This module provides tools for logging.

```
(with-logging-to-port port proc log-spec ...) \rightarrow any
 port : output-port?
 proc: (->any)log-spec : (or/c 'fatal 'error 'warning 'info 'debug symbol? #f)
```
Runs proc, outputting any logging that would be received by (make-log-receiver (current-logger) log-spec ...) to port. Returns whatever proc returns.

Example:

```
> (let ([my-log (open-output-string)])
    (with-logging-to-port my-log
      (lambda ()
        (log-warning "Warning World!")
        (+ 2 2))'warning)
    (get-output-string my-log))
"Warning World!\n"
(with-intercepted-logging interceptor
```

```
proc
                         log-spec ...) \rightarrow any
interceptor :
              (-> (vector/c
                     (or/c 'fatal 'error 'warning 'info 'debug)
                     string?
                     any/c
                     (or/c symbol? #f))any)
proc : (-> any)log-spec : (or/c 'fatal 'error 'warning 'info 'debug symbol? #f)
```
Runs proc, calling interceptor on any log message that would be received by (makelog-receiver (current-logger) log-spec ...). interceptor receives the entire log vectors (see §14.5.3 "Receiving Logged Events") as arguments. Returns whatever proc returns.

```
> (let ([warning-counter 0])
    (with-intercepted-logging
      (lambda (l)
        (when (eq? (vector-ref l 0)
                   'warning)
          (set! warning-counter (add1 warning-counter))))
      (lambda ()
        (log-warning "Warning!")
        (log-warning "Warning again!")
        (+ 2 2))'warning)
    warning-counter)
2
```
A lower-level interface to logging is also available.

```
(start-recording log-spec ...) \rightarrow listener?
  log-spec : (or/c 'fatal 'error 'warning 'info 'debug symbol? #f)
(stop-recording listener)
 \rightarrow(listof (vector/c (or/c 'fatal 'error 'warning 'info 'debug)
                       string?
                        any/c
                        (or/c symbol? #f)))
  listener : listener?
```
start-recording starts recording log messages matching the given log-spec. Messages will be recorded until stopped by passing the returned listener object to stop-recording. stop-recording will then return a list of the log messages that have been reported.

```
(define 1 (start-recording 'warning))
> (log-warning "1")
> (log-warning "2")
> (stop-recording l)
'(#(warning "1" #<continuation-mark-set> #f)
  #(warning "2" #<continuation-mark-set> #f))
```
### 19 Mark Parameters

This library is *unstable*; compatibility will not be maintained. See *Unstable: May Change Without Warning* for more information.

```
(require unstable/markparam)
```
This library provides a simplified version of parameters that are backed by continuation marks, rather than parameterizations. This means they are slightly slower, are not inherited by child threads, do not have initial values, and cannot be imperatively mutated.

```
(struct mark-parameter ())
```
The struct for mark parameters. It is guaranteed to be serializable and transparent. If used as a procedure, it calls mark-parameter-first on itself.

```
(mark-parameter-first mp [tag]) \rightarrow any/cmp : mark-parameter?
  tag : continuation-prompt-tag?
      = default-continuation-prompt-tag
```
Returns the first value of mp up to tag.

```
(maxk-parameter-all mp [tag]) \rightarrow list?mp : mark-parameter?
 tag : continuation-prompt-tag?
      = default-continuation-prompt-tag
```
Returns the values of mp up to tag.

```
(mark-parameters-all mps none-v [tag]) \rightarrow (listof vector?)mps : (listof mark-parameter?)
 none-v : [any/c #f]
 tag : continuation-prompt-tag?
      = default-continuation-prompt-tag
```
Returns the values of the mps up to tag. The length of each vector in the result list is the same as the length of mps, and a value in a particular vector position is the value for the corresponding mark parameter in mps. Values for multiple mark parameter appear in a single vector only when the mark parameters are for the same continuation frame in the current continuation. The none- $v$  argument is used for vector elements to indicate the lack of a value.

```
\blacksquare (mark-parameterize (\lbrack mp \rbrack expr \rbrack ...) body-expr ...)
```
Parameterizes (begin body-expr  $\ldots$ ) by associating each mp with the evaluation of expr in the parameterization of the entire expression.

## 20 Match

This library is *unstable*; compatibility will not be maintained. See *Unstable: May Change Without Warning* for more information.

Returns  $\#t$  if the result of val-expr matches any of pat, and returns  $\#f$  otherwise.

(require unstable/match) The subsequent (match? val-expr pat ...)

bindings were added by Carl Eastlund <[cce@racket](mailto:cce@racket-lang.org)[lang](mailto:cce@racket-lang.org).org>.

Examples:

```
> (match? (list 1 2 3)
      (list a b c)
      (vector x y z))
 #t
 > (match? (vector 1 2 3)
      (list a b c)
      (vector x y z))
 #t
 > (match? (+ 1 2 3)
      (list a b c)
      (vector x y z))
 #f
\vert (as ([lhs-id rhs-expr] ...) pat ...)
```
As a match expander, binds each  $\ln s - i d$  as a pattern variable with the result value of  $\ln s - i d$ expr, and continues matching each subsequent pat.

```
Example:
```

```
> (match (list 1 2 3)
   [(as ([a 0]) (list b c d)) (list a b c d)])(0 \t1 \t2 \t3) The subsequent
(define/match (head args)
 match*-clause ...)
```
bindings were added by Asumu Takikawa <[asumu@racket](mailto:asumu@racket-lang.org)[lang](mailto:asumu@racket-lang.org).org>.

```
head = id| (head args)
         args = arg ...| arg ... . rest-id
          arg = arg - id| [arg-id default-expr]
              | keyword arg-id
              | keyword [arg-id default-expr]
match * - clause = [(pat ...+) body ...+]| [(pat ...+) (=& id) body ...+]
```
Binds id to a procedure that is defined by pattern matching clauses using match\*. Each clause takes a sequence of patterns that correspond to the arguments in the function header. The arguments are ordered as they appear in the function header for matching purposes.

The function header may contain optional or keyword arguments, or may be in curried form.

```
> (define/match (fact n)
    [(0) 1]
    [(n) (* n (fact (sub1 n)))]> (fact 5)
120
> (\text{define}/\text{match} ((f x) #:y [y '(1 2 3)])[ ((regexp #rx"p+") (, a 2 3)) a]
    [ ( ) #f])
\rightarrow ((f "ape") #:y '(5 2 3))
5
> ((f''dog''))#f
> (define/match (g x y . rst)
    [(0 0 '()) #t][(5 5 \cdot (5 5)) #t]
    [ ( ) #f])
> (g 0 0)
#t
> (g 5 5 5 5)
#t
> (g 1 2)
```

```
#f
(object maybe-class field-clause ...)
may be - class =| class-expr
field-clause = (field field-id maybe-pat)
   maybe-pat =| pat
```
A match expander that checks if the matched value is an object and contains the fields named by the field-ids. If pats are provided, the value in each field is matched to its corresponding pat. If a pat is not provided, it defaults to the name of the field.

If class-expr is provided, the match expander will also check that the supplied object is an instance of the class that the given expression evaluates to.

```
(define point%
  (class object%
    (super-new)
    (init-field x y)))
> (match (make-object point% 3 5)
    [(object point% (field x) (field y))
     (sqrt (+ (* x x) (* y y)))])
5.830951894845301
> (match (make-object point% 0 0)
    [(object (field x (? zero?))
             (field y (? zero?)))
     'origin])
'origin
> (match (make-object object%)
    [(object (field x) (field y))
     'ok]
    [\ ] 'fail])
'fail
```
# 21 Open place expressions

This library is *unstable*; compatibility will not be maintained. See *Unstable: May Change Without Warning* for more information.

(require unstable/open-place) The subsequent

(open-place id body  $\dots$ +)

bindings were added by Sam Tobin-Hochstadt <[samth@racket](mailto:samth@racket-lang.org)[lang](mailto:samth@racket-lang.org).org>.

Like (place id body ...), but body ... may have free lexical variables, which are automatically sent to the newly-created place. Note that these variables must have values accepted by place-message-allowed?, otherwise an exn:fail:contract exception is raised.

# 22 Parameter Groups

This library is *unstable*; compatibility will not be maintained. See *Unstable: May Change Without Warning* for more information.

```
(require unstable/parameter-group)
```
Parameter groups are parameter-like *views* that represent multiple parameters.

Examples:

```
> (require unstable/parameter-group)
> (define param1 (make-parameter 1))
> (define param2 (make-parameter 2))
> (define-parameter-group params (param1 param2))
> (params)
(params-value 1 2)
> (parameterize/group ([params (params-value 10 20)])
    (list (param1) (param2)))
'(10 20)
> (params)
(params-value 1 2)
> (params (params-value 100 200))
> (list (param1) (param2))
'(100 200)
```
Use parameter groups to conveniently set multiple parameters. For example, the plot library uses parameter groups to save and restore appearance-controlling parameters when it must draw plots within a thunk.

```
(parameter-group? v) \rightarrow boolean?
   v : any/c
```
Returns  $#t$  when v is a parameter group.

```
(define-parameter-group name (param-or-group-expr ...) options)
options =
       | #:struct struct-name
 param-or-group-expr : (or/c parameter? parameter-group?)
```
Defines a new parameter group.

If struct-name is not given, define-parameter-group defines a new struct <name> value to hold the values of parameters.

If struct-name is given, it must have a constructor (struct-name param-or-groupexpr ...) that accepts as many arguments as there are parameters in the group, and a struct-name match expander that accepts as many patterns as there are parameters.

Examples:

```
> (struct two-params (p1 p2) #:transparent)
> (define-parameter-group params* (param1 param2) #:struct two-
params)
> (params*)
(two-params 100 200)
(parameterize/group ([param-or-group-expr value-expr] ...)
 body\text{-}expr \dots+)param-or-group-expr : (or/c parameter? parameter-group?)
```
Corresponds to parameterize, but can parameterize parameter groups as well as parameters.

```
(parameterize*/group ([param-or-group-expr value-expr] ...)
 body\text{-}expr \dots+)param-or-group-expr : (or/c parameter? parameter-group?)
```
Corresponds to parameterize\*, but can parameterize parameter groups as well as parameters.

# 23 Pretty-Printing

This library is *unstable*; compatibility will not be maintained. See *Unstable: May Change Without Warning* for more information.

```
(require unstable/pretty)
```
This module provides tools for pretty-printing.

```
(pretty-format/write x [columns]) \rightarrow string?x : any/ccolumns : (or/c exact-nonnegative-integer? 'infinity)
          = (pretty-print-columns)
```
This procedure behaves like pretty-format, but it formats values consistently with write instead of print.

Examples:

```
> (struct both [a b] #:transparent)
> (pretty-format/write (list (both (list 'a 'b) (list "a" "b"))))
"(#(struct:both (a b) (\n\begin{pmatrix} \n\end{pmatrix}^n \n\begin{pmatrix} \n\end{pmatrix}^n))
(pretty-format/display x [columns]) \rightarrow string?x : any/ccolumns : (or/c exact-nonnegative-integer? 'infinity)
            = (pretty-print-columns)
```
This procedure behaves like pretty-format, but it formats values consistently with display instead of print.

Examples:

```
> (struct both [a b] #:transparent)
> (pretty-format/display (list (both (list 'a 'b) (list "a" "b"))))
"(#(struct:both (a b) (a b)))\n\ln"
(pretty-format/print x [columns]) \rightarrow string?x : any/ccolumns : (or/c exact-nonnegative-integer? 'infinity)
          = (pretty-print-columns)
```
This procedure behaves the same as pretty-format, but is named more explicitly to describe how it formats values. It is included for symmetry with pretty-format/write and pretty-format/display.

Examples:

```
> (struct both [a b] #:transparent)
> (pretty-format/print (list (both (list 'a 'b) (list "a" "b"))))
"(list (both '(a b) '(\"a\" \"b\")))\n" The subsequent
(break-lines s [columns]) \rightarrow string?
 s : string?
 columns : exact-nonnegative-integer? = (pretty-print-columns)
```
bindings were added by Vincent St-Amour <[stamourv@racket](mailto:stamourv@racket-lang.org)[lang](mailto:stamourv@racket-lang.org).org>.

Splits the string s into multiple lines, each of width at most columns, splitting only at whitespace boundaries.

```
> (display (break-lines "This string is more than 80 characters
long. It is 98 characters long, nothing more, nothing less."))
This string is more than 80 characters long. It is 98 characters
long,
nothing more, nothing less.
```
# 24 Re-Contracting Identifiers

This library is *unstable*; compatibility will not be maintained. See *Unstable: May Change Without Warning* for more information.

```
(require unstable/recontract)
(recontract-out id ...)
```
Provides each id with its existing contract, but changes the positive blame party of the contract to the enclosing module, instead of the module that originally attached the contract to id. Each id must be imported from a module that exports it via contract-out or recontract-out; otherwise a syntax error is raised.

Use recontract-out when you want to use the same contracts both between different parts of a library and between the library and its clients. The library should use recontract-out in the public interface modules so that clients do not see references to private implementation modules in contract errors.

```
> (module private racket
     (define (f x) (if (positive? x) x 'wrong))
     (provide (contract-out [f (-> real? real?)])))
> (module public racket
     (require 'private unstable/recontract)
     (provide (recontract-out f)))
> (require 'public)
> (f 1)
1
> (f -2)
f: broke its contract
promised: real?
 produced: 'wrong
 in: the range of
       (-> real? real?)
 contract from: public
 blaming: public
 at: eval:2.0
> (f 'apple)
f: contract violation
 expected: real?
 given: 'apple
```
*in: the 1st argument of (-*> *real? real?) contract from: public blaming: top-level at: eval:2.0*

## 25 Sandbox

This library is *unstable*; compatibility will not be maintained. See *Unstable: May Change Without Warning* for more information.

```
(require unstable/sandbox)
(make-log-based-eval log-file mode) \rightarrow (->any/c any)log-file : path-string?
  mode : (or/c 'record 'replay)
```
Creates an evaluator (like make-base-eval) that uses a log file to either record or replay evaluations.

If mode is 'record, the evaluator records every interaction to log-file, replacing logfile if it already exists. The result of each interaction must be serializable.

If mode is 'replay, the evaluator uses the contents of  $log$ -file instead of actually performing evaluatings. For each interaction, it compares the term to evaluate against the next interaction recorded in  $log-file$ . If the term matches, the stored result is returned; if not, the evaluator raises an error indicating that it is out of sync with log-file.

Use make-log-based-eval to document libraries when the embedded examples rely on external features that may not be present or appropriately configured on all machines.

# 26 Sequences

This library is *unstable*; compatibility will not be maintained. See *Unstable: May Change Without Warning* for more information.

```
(require unstable/sequence)
\vert (in-syntax stx) \rightarrow sequence?
   stx : syntax?
```
Produces a sequence equivalent to (syntax->list lst).

An in-syntax application can provide better performance for syntax iteration when it appears directly in a for clause.

Example:

```
> (for/list ([x (in-syntax #'(1 2 3))])
    x)
'(#<syntax:2:0 1> #<syntax:2:0 2> #<syntax:2:0 3>)
(in-pairs seq) \rightarrow sequence?seq : sequence?
```

```
Produces a sequence equivalent to (in-parallel (sequence-lift car seq)
(sequence-lift cdr seq)).
```

```
(in-sequence-force \text{ or } \text{ and } \rightarrow \text{ sequence?})seq : sequence?
   val : any/c
```
Produces a sequence whose values are the elements of seq, followed by val repeated.

```
(sequence-lift f seq) \rightarrow sequence?
  f : procedure?
  seq : sequence?
```
Produces the sequence of f applied to each element of seq.

Example:

```
> (for/list ([x (sequence-lift add1 (in-range 10))])
  x)
'(1 2 3 4 5 6 7 8 9 10) The subsequent
```
bindings were added by David Vanderson.

```
(in-slice length seq) \rightarrow sequence?
  length : exact-positive-integer?
  seq : sequence?
```
Returns a sequence where each element is a list with length elements from the given sequence.

```
> (for/list ([e (in-slice 3 (in-range 8))]) e)
'((0 1 2) (3 4 5) (6 7))
```
# 27 Strings

This library is *unstable*; compatibility will not be maintained. See *Unstable: May Change Without Warning* for more information.

```
(require unstable/string) The subsequent
(regexp-filter pattern lst)
\rightarrow (listof (or/c string? bytes? path? input-port?))
  pattern : (or/c string? bytes? regexp? byte-regexp?)
  lst : (listof (or/c string? bytes? path? input-port?))
```
Keeps only the elements of lst that match pattern.

bindings were added by Vincent St-Amour.

### 28 Structs

This library is *unstable*; compatibility will not be maintained. See *Unstable: May Change Without Warning* for more information.

```
(require unstable/struct)
(make struct-id expr ...)
```
Creates an instance of struct-id, which must be bound as a struct name. The number of exprs is statically checked against the number of fields associated with  $struct-id$ . If they are different, or if the number of fields is not known, an error is raised at compile time.

Examples:

```
> (define-struct triple (a b c))
> (make triple 3 4 5)
#<triple>
> (make triple 2 4)
eval:4:0: make: wrong number of arguments for struct triple
(expected 3, got 2)
  in: (make triple 2 4)
(struct->list v [#:on-opaque on-opaque]) \rightarrow (or/c list? #f)
  v : any/con-opaque : (or/c 'error 'return-false 'skip) = 'error
```
Returns a list containing the struct instance  $v$ 's fields. Unlike struct->vector, the struct name itself is not included.

If any fields of  $v$  are inaccessible via the current inspector the behavior of  $struct$ - $2list$ is determined by on-opaque. If on-opaque is 'error (the default), an error is raised. If it is 'return-false, struct->list returns  $#f$ . If it is 'skip, the inaccessible fields are omitted from the list.

```
> (define-struct open (u v) #:transparent)
> (struct->list (make-open 'a 'b))
'(a b)> (struct->list #s(pre 1 2 3))
'(1 2 3)
> (define-struct (secret open) (x y))
```

```
> (struct->list (make-secret 0 1 17 22))
struct->list: expected argument of type <non-opaque struct>;
given: (secret 0 1 ...)
> (struct->list (make-secret 0 1 17 22) #:on-opaque 'return-false)
#f
> (struct->list (make-secret 0 1 17 22) #:on-opaque 'skip)
'(0 1)
> (struct->list 'not-a-struct #:on-opaque 'return-false)
#f
> (struct->list 'not-a-struct #:on-opaque 'skip)
\cdot ()
```
# 29 Struct Printing

This library is *unstable*; compatibility will not be maintained. See *Unstable: May Change Without Warning* for more information.

```
(require unstable/custom-write)
(make-constructor-style-printer get-constructor
                                get-contents)
 \rightarrow (-> any/c output-port? (or/c #t #f 0 1) void?)
 get-constructor : (-> any/c (or/c symbol? string?))
 get-contents : (-> any/c sequence?)
```
Produces a function suitable as a value for prop:custom-write. The function prints values in "constructor style." When the value is printed as an expression, it is shown as an application of the constructor (as returned by get-constructor) to the contents (as returned by get-contents). When given to write, it is shown as an unreadable value with the constructor separated from the contents by a colon.

Examples:

```
> (struct point (x y)
    #:property prop:custom-write
    (make-constructor-style-printer
     (lambda (obj) 'point)
     (lambda (obj) (list (point-x obj) (point-y obj)))))
> (print (point 1 2))
(point 1 2)
> (write (point 1 2))
#<point: 1 2>
```
The function also cooperates with pretty-print:

```
> (parameterize ((pretty-print-columns 10))
    (pretty-print (point 3000000 4000000)))
(point
3000000
4000000)
> (parameterize ((pretty-print-columns 10))
    (pretty-write (point 3000000 4000000)))
```

```
#<point:
 3000000
 4000000>
```

```
prop:auto-custom-write : (struct-type-property/c 'constructor)
```
When attached to a struct type, automatically generates a printer using make-constructorstyle-printer and attaches it to the struct type's prop:custom-write property. It also sets the prop:custom-print-quotable property to 'never.

```
> (struct point3 (x y z)
    #:property prop:auto-custom-write 'constructor)
> (print (point3 3 4 5))
(point3 3 4 5)
> (write (point3 3 4 5))
#<point3: 3 4 5>
```
### 30 Syntax

This library is *unstable*; compatibility will not be maintained. See *Unstable: May Change Without Warning* for more information.

```
(require unstable/syntax)
(explode-module-path-index mpi)
\rightarrow (listof (or/c module-path? resolved-module-path? #f))
 mpi : module-path-index?
```
Unfolds mpi using module-path-index-split, returning a list of the relative module paths together with the terminal resolved module path or #f for the "self" module.

Examples:

```
> (explode-module-path-index (car (identifier-binding #'lambda)))
'("kw.rkt" racket/private/pre-base #f)
> (explode-module-path-index (caddr (identifier-
binding #'lambda)))
'(racket/base #f)
> (explode-module-path-index (car (identifier-binding #'define-
values)))
'('#%kernel #f)
```
(phase-of-enclosing-module)

Returns the phase level of the module in which the form occurs (and for the instantiation of the module in which the form is executed). For example, if a module is required directly by the "main" module (or the top level), its phase level is 0. If a module is required for-syntax by the "main" module (or the top level), its phase level is 1.

```
> (module helper racket
    (require unstable/syntax)
    (displayln (phase-of-enclosing-module)))
> (require 'helper)
\Omega> (require (for-meta 1 'helper))
1
(make-variable-like-transformer reference-stx
                                 [setter-stx])
```
```
\rightarrow set!-transformer?
reference-stx : syntax?
 setter-stx : (or/c syntax? #f) = #f
```
Creates a transformer that replaces references to the macro identifier with reference-stx. Uses of the macro in operator position are interpreted as an application with referencestx as the function and the arguments as given.

If the macro identifier is used as the target of a set! form, then the set! form expands into the application of setter-stx to the set! expression's right-hand side, if setter-stx is syntax; otherwise, the identifier is considered immutable and a syntax error is raised.

Examples:

```
> (define the-box (box add1))
> (define-syntax op
    (make-variable-like-transformer
     #'(unbox the-box)
     #'(lambda (v) (set-box! the-box v))))
> (op 5)
6
> (set! op 0)
> op
0
(format-unique-id lctx
                   fmt
                   V \rightarrow \cdots[#:source src
                   #:props props
                   #:cert cert]) \rightarrow identifier?
 lctx : (or/c syntax? #f)
 fmt : string?
 v : (or/c string? symbol? identifier? keyword? char? number?)
 src : (or/c syntax? #f) = #fprops : (or/c syntax? #f) = #f
 cert : (or/c syntax? #f) = #f
```
The subsequent bindings were added by Vincent St-Amour <[stamourv@racket](mailto:stamourv@racket-lang.org)[lang](mailto:stamourv@racket-lang.org).org>.

Like format-id, but returned identifiers are guaranteed to be unique.

```
(syntax-within? a b) \rightarrow boolean?
  a : syntax?
  b : syntax?
```
Returns true is syntax  $\alpha$  is within syntax  $\beta$  in the source. Bounds are inclusive. The subsequent

```
(syntax-map f stx1 ...) \rightarrow (listof A)f : (-> syntax? A)
  stxl : syntax?
```
Performs (map  $f$  (syntax->list stxl) ...).

#### Example:

```
> (syntax-map syntax-e #'(a b c))
'(a b c) The subsequent
```
## 30.1 Syntax Object Source Locations

```
(syntax-source-directatory stx) \rightarrow (or/c path? #f)stx : syntax?
(syntax-source-file-name stx) \rightarrow (or/c path? #f)stx : syntax?
```
These produce the directory and file name, respectively, of the path with which  $stx$  is associated, or #f if stx is not associated with a path.

## Examples:

```
(define loc
  (list (build-path "/tmp" "dir" "somewhere.rkt")
        #f #f #f #f))
(define stx1 (datum->syntax #f 'somewhere loc))
> (syntax-source-directory stx1)
#<path:/tmp/dir/>
> (syntax-source-file-name stx1)
#<path:somewhere.rkt>
(define stx2 (datum->syntax #f 'nowhere #f))
> (syntax-source-directory stx2)
#f
> (syntax-source-directory stx2)
#f
```
bindings were added by Sam Tobin-Hochstadt <[samth@racket](mailto:samth@racket-lang.org)[lang](mailto:samth@racket-lang.org).org>.

bindings were added by Carl Eastlund <[cce@racket](mailto:cce@racket-lang.org)[lang](mailto:cce@racket-lang.org).org>.

## 31 Temporal Contracts: Explicit Contract Monitors

This library is *unstable*; compatibility will not be maintained. See *Unstable: May Change Without Warning* for more information.

```
(require unstable/temp-c)
```
The contract system implies the presence of a "monitoring system" that ensures that contracts are not violated. The racket/contract system compiles this monitoring system into checks on values that cross a contracted boundary. This module provides a facility to pass contract boundary crossing information to an explicit monitor for approval. This monitor may, for example, use state to enforce temporal constraints, such as a resource is locked before it is accessed.

## 31.1 Warning! Experimental!

This library is truly experimental and the interface is likely to drastically change as we get more experience making use of temporal contracts. In particular, the library comes with no advice about designing temporal contracts, which are much more subtle than standard contracts. This subtlety is compounded because, while temporal contract violations have accurate blame information, we cannot yet connect violations to sub-pieces of the temporal formula.

For example, applying f to "three" when it is contracted to only accept numbers will error by blaming the caller and providing the explanation "expected a  $\lt$ number? $\gt$ , received: "three"". In contrast, applying g to "even" and then to "odd" when g is contracted to accept strings on every odd invocation, but numbers on every even invocation, will error by blaming the second (odd) call, but will not provide any explanation except "the monitor disallowed the call with arguments: "odd"". Translating non-acceptance of an event trace by an automata into a palatable user explanation is an open problem.

#### 31.2 Monitors

```
(require unstable/temp-c/monitor)
```

```
(struct monitor (label)
       #:transparent)
 label : symbol?
(struct monitor:proj monitor (label proj-label v)
       #:transparent)
 label : symbol?
 proj-label : symbol?
 v : any/c
```

```
(struct monitor:call monitor (label
                               proj-label
                               f
                               app-label
                               kws
                               kw-args
                               args)
         #:transparent)
 label : symbol?
 proj-label : symbol?
 f : procedure?
 app-label : symbol?
 kws : (listof keyword?)
 kw-args : list?
 args : list?
(struct monitor:return monitor (label
                                 proj-label
                                 f
                                 app-label
                                 kws
                                 kw-args
                                 args
                                 rets)
         #:transparent)
 label : symbol?
 proj-label : symbol?
 f : procedure?
 app-label : symbol?
 kws : (listof keyword?)
 kw-args : list?
 args : list?
 rets : list?
(monitor/c monitor-allows? label c) \rightarrow contract?monitor-allows? : (-> monitor? boolean?)
 label : symbol?
 c : contract?
```
monitor/c creates a new contract around c that uses monitor-allows? to approve contract boundary crossings. (c approves positive crossings first.)

Whenever a value v is projected by the result of monitor/c, monitor-allows? must approve a (monitor:proj label proj-label v) structure, where proj-label is a unique symbol for this projection.

If monitor-allows? approves and the value is not a function, then the value is returned.

If the value is a function, then a projection is returned, whenever it is called, monitorallows? must approve a (monitor:call label proj-label v app-label kws kwargs args) structure, where app-label is a unique symbol for this application and kws, kw-args, args are the arguments passed to the function.

Whenever it returns, monitor-allows? must approve a (monitor:return label proj-label v app-label kws kw-args args rets) structure, where ret are the return values of the application.

The unique projection label allows explicitly monitored contracts to be useful when used in a first-class way at different boundaries.

The unique application label allows explicitly monitored contracts to pair calls and returns when functions return multiple times or never through the use of continuations.

Here is a short example that uses an explicit monitor to ensure that malloc and free are used correctly.

```
(define allocated (make-weak-hasheq))
(define memmon
 (match-lambda
    [(\text{monitor:return 'malloc}] (list addr))
     (hash-set! allocated addr #t)
    #t][(\text{monitor:call 'free _ ] ] (list addr))
    (hash-has-key? allocated addr)]
    [(\text{monitor:return 'free _ ] ] (list addr) ](hash-remove! allocated addr)
    #t]
    \mathbb{L}#t]))
(provide/contract
[malloc (monitor/c memmon 'malloc (-> number?))]
[free (monitor/c memmon 'free (-> number? void))])
```
## 31.3 Domain Specific Language

```
(require unstable/temp-c/dsl)
```
Constructing explicit monitors using only monitor/ $\epsilon$  can be a bit onerous. This module provides some helpful tools for making the definition easier. It provides everything from unstable/temp-c/monitor, as well as all bindings from unstable/automata/re and unstable/automata/re-ext. The latter provide a DSL for writing "dependent" regular expression machines over arbitrary racket/match patterns.

First, a few match patterns are available to avoid specify all the details of monitored events (since most of the time the detailed options are unnecessary.)

 $\vert$  (call  $n$  a ...)

A match expander for call events to the labeled function n with arguments a.

 $\vert$  (ret n a ...)

A match expander for return events to the labeled function n with return values a.

```
(with-monitor contract-expr re-pat)
```
Defines a monitored contract where the structural portion of the contract is the contractexpr (which may included embedded label expressions) and where the temporal portion of the contract is the regular expression given by re-pat. (Note: re-pat is not a Racket expression that evaluates to a regular expression. It is a literal regular expression.) An optional #:concurrent may be added between the contract and the regular expression to ensure that the machine is safe against race-conditions.

(label id contract-expr)

Labels a portion of a structural contract inside of with-monitor with the label id.

Here is a short example for malloc and free:

```
(with-monitor
   (cons/c (label 'malloc (-> addr?))
            (label 'free (-> addr? void?)))
 (complement
  (seq (star _)
        (dseq (call 'free addr)
              (seq
              (star (not (ret 'malloc (== addr))))
              (call 'free (= addr)))))
```
# 32 GUI Libraries

## 32.1 Notify-boxes

This library is *unstable*; compatibility will not be maintained. See *Unstable: May Change Without Warning* for more information.

```
(require unstable/gui/notify)
```

```
notify-box% : class?
  superclass: object%
```
A notify-box contains a mutable cell. The notify-box notifies its listeners when the contents of the cell is changed.

Examples:

```
> (define nb (new notify-box% (value 'apple)))
> (send nb get)
'apple
> (send nb set 'orange)
> (send nb listen (lambda (v) (printf "New value: ∼s\n" v)))
> (send nb set 'potato)
New value: potato
```

```
(new notify-box% [value value]) \rightarrow (is-a?/c notify-box%)
  value : any/c
```
Creates a notify-box initially containing value.

(send a-notify-box get)  $\rightarrow$  any/c

Gets the value currently stored in the notify-box.

```
(send a-notify-box set v) \rightarrow void?
  v : any/c
```
Updates the value stored in the notify-box and notifies the listeners.

```
(send a-notify-box listen listener) \rightarrow void?
  listener : (-> any/c any)
```
Adds a callback to be invoked on the new value when the notify-box's contents change.

```
(send a-notify-box remove-listener listener) \rightarrow void?
  listener : (-) any/c any)
```
Removes a previously-added callback.

```
(send a-notify-box remove-all-listeners) \rightarrow void?
```
Removes all previously registered callbacks.

```
(notify-box/pref proc
                 [#:readonly? readonly?]) \rightarrow (is-a?/c notify-box%)
 proc: (case-> (-> any/c) (-> any/c void?))readonly? : boolean? = #f
```
Creates a notify-box with an initial value of  $(proc)$ . Unless readonly? is true, proc is invoked on the new value when the notify-box is updated.

Useful for tying a notify-box to a preference or parameter. Of course, changes made directly to the underlying parameter or state are not reflected in the notify-box.

```
> (define animal (make-parameter 'ant))
> (define nb (notify-box/pref animal))
> (send nb listen (lambda (v) (printf "New value: ∼s\n" v)))
> (send nb set 'bee)
New value: bee
> (animal 'cow)
> (send nb get)
'bee
> (send nb set 'deer)
New value: deer
> (animal)
'deer
(define-notify name value-expr)
  value-expr : (is-a?/c notify-box%)
```
Class-body form. Declares name as a field and get-name, set-name, and listen-name as methods that delegate to the get, set, and listen methods of value.

The value-expr argument must evaluate to a notify-box, not just the initial contents for a notify box.

Useful for aggregating many notify-boxes together into one "configuration" object.

Examples:

```
> (define config%
    (class object%
       (define-notify food (new notify-box% (value 'apple)))
       (define-notify animal (new notify-box% (value 'ant)))
       (super-new)))
> (define c (new config%))
> (send c listen-food
           (lambda (v) (when (eq? v 'honey) (send c set-
animal 'bear))))
> (let ([food (get-field food c)])
    (send food set 'honey))
> (send c get-animal)
'bear
(menu-option/notify-box parent
                        label
                        notify-box)
\rightarrow (is-a?/c checkable-menu-item%)
 parent : (or/c (is-a)/c menu%) (is-a)/c popup-menu%))
 label : label-string?
 notify-box : (is-a?/c notify-box%)
```
Creates a checkable-menu-item% tied to  $notify-box$ . The menu item is checked whenever (send notify-box get) is true. Clicking the menu item toggles the value of notify-box and invokes its listeners.

```
(check-box/notify-box parent
                      label
                      notify-box) \rightarrow (is-a?/c check-box%)
  parent :
(or/c (is-a?/c frame%) (is-a?/c dialog%)
           (is-a?/c panel%) (is-a?/c pane%))
 label : label-string?
 notify-box : (is-a?/c notify-box%)
```
Creates a check-box% tied to notify-box. The check-box is checked whenever (send notify-box get) is true. Clicking the check box toggles the value of notify-box and invokes its listeners.

```
(choice/notify-box parent
                   label
                   choices
                   notify-box) \rightarrow (is-a?/c choice%)
  parent :
(or/c (is-a?/c frame%) (is-a?/c dialog%)
            (is-a?/c panel%) (is-a?/c pane%))
 label : label-string?
 choices : (listof label-string?)
 notify-box : (is-a?/c notify-box%)
```
Creates a choice% tied to notify-box. The choice control has the value (send notifybox get) selected, and selecting a different choice updates  $notify-box$  and invokes its listeners.

If the value of  $notify-box$  is not in choices, either initially or upon an update, an error is raised.

```
(menu-group/notify-box parent
                       labels
                       notify-box)
 \rightarrow (listof (is-a?/c checkable-menu-item%))
 parent : (or/c (is-a?/c menu%) (is-a?/c popup-menu%))
 labels : (listof label-string?)
 notify-box: (is-a?/c notify-box')
```
Returns a list of checkable-menu-item% controls tied to  $notify-box$ . A menu item is checked when its label is (send  $notify-box get$ ). Clicking a menu item updates notify-box to its label and invokes notify-box's listeners.

#### 32.2 Preferences

This library is *unstable*; compatibility will not be maintained. See *Unstable: May Change Without Warning* for more information.

```
(require unstable/gui/prefs)
(pref:get/set<sub>pref</sub>) \rightarrow (case-&gt; (-&gt; any/c) (-&gt; any/c void?))pref : symbol?
```
Returns a procedure that when applied to zero arguments retrieves the current value of the preference (framework/preferences) named pref and when applied to one argument updates the preference named pref.

## 32.3 Pict Utilities

This library is *unstable*; compatibility will not be maintained. See *Unstable: May Change Without Warning* for more information.

```
(require unstable/gui/pict)
```
The functions and macros exported by this module are also exported by unstable/gui/slideshow.

#### 32.3.1 Pict Colors

```
(color c p) \rightarrow pict?
   c : color/c
  p : pict?
```
Applies color  $c$  to picture  $p$ . Equivalent to (colorize  $p \, c$ ).

```
> (color "red" (disk 20))
(\text{red~}pict) \rightarrow \text{pict?}pict : pict?
(orange pict) \rightarrow pict?pict : pict?
(yellow pict) \rightarrow pict?pict : pict?
(green pict) \rightarrow pict?
 pict : pict?
(blue pict) \rightarrow pict?pict : pict?
(purple pict) \rightarrow pict?
  pict : pict?
(black pict) \rightarrow pict?pict : pict?
(brown pict) \rightarrow pict?pict : pict?
(gray~pict) \rightarrow pict?pict : pict?
(white pict) \rightarrow pict?pict : pict?
(cyan pict) \rightarrow pict?
  pict : pict?
```

```
(magenta pict) \rightarrow pict?pict : pict?
```
These functions apply appropriate colors to picture p.

Example:

```
> (red (disk 20))
(light color) \rightarrow color/c
  color : color/c
(dark\ color)\rightarrow\ color/ccolor : color/c
```
These functions produce ligher or darker versions of a color.

Example:

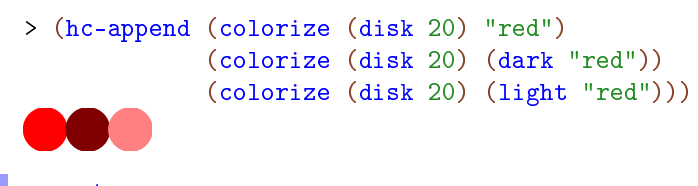

color/c : flat-contract?

This contract recognizes color strings, color% instances, and RGB color lists.

#### 32.3.2 Pict Manipulation

```
(fill pict width height) \rightarrow pict?
  pict : pict?
  width : (or/c real? #f)
 height : (or/c real? #f)
```
Extends pict's bounding box to a minimum width and/or height, placing the original picture in the middle of the space.

```
> (frame (fill (disk 20) 40 40))
```

```
(scale-to pict width height [#:mode mode]) \rightarrow pict?
  pict : pict?
  width : real?
 height : real?
 mode : (or/c 'preserve 'inset 'distort) = 'preserve
```
Scales  $pi \, ct$  so that its width and height are at most width and height, respectively. If mode is 'preserve, the width and height are scaled by the same factor so pict's aspect ratio is preserved; the result's bounding box may be smaller than width by height. If mode is 'inset, the aspect ratio is preserved as with 'preserve, but the resulting pict is centered in a bounding box of exactly width by height. If mode is 'distort, the width and height are scaled separately.

Examples:

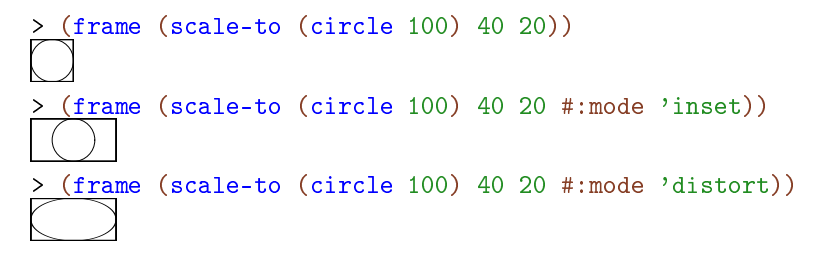

#### Conditional Manipulations

These pict transformers all take boolean arguments that determine whether to transform the pict or leave it unchanged. These transformations can be useful for staged slides, as the resulting pict always has the same size and shape, and its contents always appear at the same position, but changing the boolean argument between slides can control when the transformation occurs.

```
(\text{show pict } [\text{show?}]) \rightarrow \text{pict?}pict : pict?
  show? : truth/c = #t(hide pict [hide?]) \rightarrow pict?
  pict : pict?
  hide? : truth/c = #t
```
These functions conditionally show or hide an image, essentially choosing between  $picture$ and (ghost pict). The only difference between the two is the default behavior and the opposite meaning of the show? and hide? booleans. Both functions are provided for mnemonic purposes.

```
(strike pict [strike?]) \rightarrow pict?
  pict : pict?
  \text{strike?}: \text{truth/c} = \text{\#t}
```
Displays a strikethrough image by putting a line through the middle of pict if strike? is true; produces pict unchanged otherwise.

Example:

```
> (strike (colorize (disk 20) "yellow"))
(shade pict [shade? #:ratio ratio]) \rightarrow pict?
  pict : pict?
 shade? : truth/c = #tratio : (\text{real-in } 0 \ 1) = 1/2
```
Shades pict to show with ratio of its normal opacity; if ratio is 1 or shade? is #f, shows pict unchanged.

Example:

```
> (shade (colorize (disk 20) "red"))
```
#### Conditional Combinations

These pict control flow operators decide which pict of several to use. All branches are evaluated; the resulting pict is a combination of the pict chosen by normal conditional flow with ghost applied to all the other picts. The result is a picture large enough to accommodate each alternative, but showing only the chosen one. This is useful for staged slides, as the pict chosen may change with each slide but its size and position will not.

```
(pict-if maybe-combine test-expr then-expr else-expr)
may be-combine =
            | #:combine combine-expr
```
Chooses either then-expr or else-expr based on test-expr, similarly to if. Combines the chosen, visible image with the other, invisible image using combine-expr, defaulting to pict-combine.

```
> (let ([f (lambda (x)
             (pict-if x
                       (disk 20)
                       (disk 40)))])
    (hc-append 10
               (frame (f #t))
```

```
(frame (f #f))))(pict-cond maybe-combine [test-expr pict-expr] ...)
maybe-combine =| #:combine combine-expr
```
Chooses a pict-expr based on the first successful test-expr, similarly to cond. Combines the chosen, visible image with the other, invisible images using combine-expr, defaulting to pict-combine.

Example:

```
> (let ([f (lambda (x)
             (pict-cond
               [(eq? x 'circle) (circle 20)]
               [(eq? x 'disk) (disk 40)]
               [(eq? x 'text) (text "ok" null 20)]))])
    (hc-append 10
               (frame (f 'circle))
               (frame (f 'disk))
                (frame (f 'text))))ok
(pict-case test-expr maybe-combine [literals pict-expr] ...)
maybe-combine =| #:combine combine-expr
```
Chooses a pict-expr based on test-expr and each list of literals, similarly to case. Combines the chosen, visible image with the other, invisible images using combine-expr, defaulting to pict-combine.

```
> (let ([f (lambda (x)
               (pict-case x
                 [(circle) (circle 20)]
                 [(\text{disk}) \ (\text{disk} 40)][(text) (text "ok" null 20)]))])
    (hc-append 10
                 (frame (f 'circle))
```
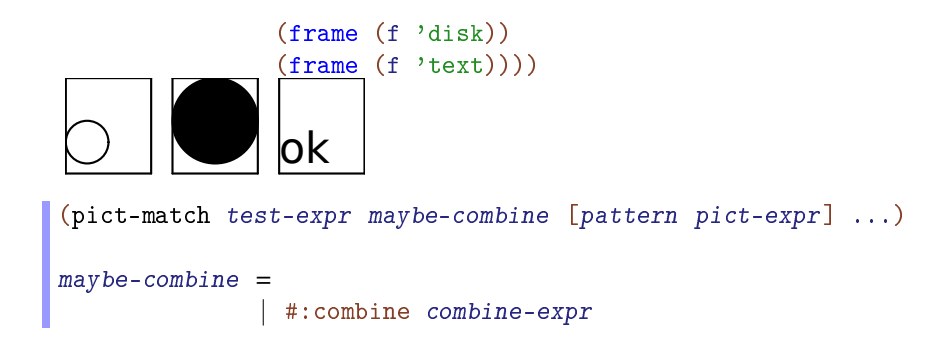

Chooses a pict-expr based on test-expr and each pattern, similarly to match. Combines the chosen, visible image with the other, invisible images using combine-expr, defaulting to pict-combine.

```
pict-combine
```
This syntax parameter determines the default pict combining form used by the above macros. It defaults to lbl-superimpose.

```
(with-pict-combine combine-id body ...)
```
Sets pict-combine to refer to combine-id within each of the body terms, which are spliced into the containing context.

Example:

```
> (let ([f (lambda (x)
             (with-pict-combine cc-superimpose
               (pict-case x
                 [(circle) (circle 20)]
                 [(disk) (disk 40)]
                 [(text) (text "ok" null 20)])))])
    (hc-append 10
               (frame (f 'circle))
               (frame (f 'disk))
                (frame (f 'text))))
                 ok
```
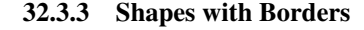

The subsequent bindings were added by Vincent St-Amour.

```
(ellipse/border w
                h
                [#:color color
                #:border-color border-color
                #:border-width border-width]) \rightarrow pict?
 w : real?
 h : real?
 color : color/ c = "white"border-color: color/c = "black"border-width : real? = 2
(circle/border diameter
              [#:color color
               #:border-color border-color
                #:border-width border-width]) \rightarrow pict?
 diameter : real?
 color:color:color/c = "white"border-color: color/c = "black"border-width : real? = 2(rectangle/border w
                   h
                  [#:color color
                   #:border-color border-color
                   #:border-width border-width]) \rightarrow pict?
 w : real?
 h : real?
 color : color = "white"border-color: color/c = "black"border-width : real? = 2(rounded-rectangle/border w
                           h
                          [#:color color
                           #:border-color border-color
                           #:border-width border-width
                           #:corner-radius corner-radius
                           #:angle angle])
 \rightarrow pict?
 w : real?
 h : real?
 color : color \cdotborder-color: color/c = "black"border-width : real? = 2corner-radius : real? = -0.25angle : real? = 0
```
These functions create shapes with border of the given color and width.

Examples:

> (ellipse/border 40 20 #:border-color "blue") > (rounded-rectangle/border 40 20 #:color "red")

32.3.4 Lines with Labels

```
(pin-label-line label
                 pict
                 src-pict
                 src-coord-fn
                 dest-pict
                 dest-coord-fn
                [#:start-angle start-angle
                 #:end-angle end-angle
                 #:start-pull start-pull
                 #:end-pull end-pull
                 #:line-width line-width
                 #:color color
                 #:under? under?
                 #:x-adjust x-adjust
                 #:y-adjust y-adjust]) \rightarrow pict?
 label : pict?
 pict : pict?
 src-pict : pict-path?
 src-coord-fn : (-> pict-path? (values real? real?))
 dest-pict : pict-path?
 dest-coord-fn : (-> pict-path? (values real? real?))
  start-angle : (or/c real? #f) = #f
 end-angle : (or/c \text{ real? } #f) = #fstart-pull : real? = 1/4end-pull : real? = 1/4line-width : (or/c real? #f) = #fcolor('circ) = #f string? (is-a?/c color'') = #funder? : \text{any/c} = #fx-adjust : real? = 0
 y-adjust : real? = 0
```
The subsequent bindings were added by Scott Owens.

```
(pin-arrow-label-line label
                       arrow-size
                       pict
                       src-pict
                       src-coord-fn
                       dest-pict
                       dest-coord-fn
                      [#:start-angle start-angle
                       #:end-angle end-angle
                       #:start-pull start-pull
                       #:end-pull end-pull
                       #:line-width line-width
                       #:color color
                       #:under? under?
                       #:hide-arrowhead? hide-arrowhead?
                       #:x-adjust x-adjust
                       #:y-adjust y-adjust])
\rightarrow pict?
 label : pict?
 arrow-size : real?
 pict : pict?
 src-pict : pict-path?
 src-coord-fn : (-> pict-path? (values real? real?))
 dest-pict : pict-path?
 dest-coord-fn : (-> pict-path? (values real? real?))
 start-angle : (or/c real? #f) = #f
 end-angle : (or/c real? #f) = #f
 start-pull : real? = 1/4end-pull : real? = 1/4line-width : (or/c real? #f) = #fcolor : (or/c #f string? (is-a]/c \text{ color}%) = #funder? : \text{any/c} = #fhide-arrowhead? : any/c = #fx-adjust : real? = 0
 y-adjust : real? = 0
```

```
(pin-arrows-label-line label
                        arrow-size
                        pict
                        src-pict
                        src-coord-fn
                        dest-pict
                        dest-coord-fn
                       [#:start-angle start-angle
                        #:end-angle end-angle
                        #:start-pull start-pull
                        #:end-pull end-pull
                        #:line-width line-width
                        #:color color
                        #:under? under?
                        #:hide-arrowhead? hide-arrowhead?
                        #:x-adjust x-adjust
                        #:y-adjust y-adjust])
\rightarrow pict?
 label : pict?
 arrow-size : real?
 pict : pict?
 src-pict : pict-path?
 src-coord-fn : (-> pict-path? (values real? real?))
 dest-pict : pict-path?
 dest-coord-fn : (-> pict-path? (values real? real?))
 start-angle : (or/c \text{ real? } #f) = #fend-angle : (or/c real? #f) = #f
 start-pull : real? = 1/4end-pull : real? = 1/4line-width : (or/c real? #f) = #fcolor : (or/c #f string? (is-a]/c \text{ color}%) = #funder? : \text{any/c} = #fhide-arrowhead? : any/c = #fx-adjust : real? = 0
 y-adjust : real? = 0
```
These functions behave like pin-line, pin-arrow-line and pin-arrows-line with the addition of a label attached to the line.

```
> (let* ([a (red (disk 20))]
         [b (blue (filled-rectangle 20 20))]
         [p (vl-append a (hb-append (blank 100) b))])
    (pin-arrow-label-line
     (rotate (text "label" null 10) (/ pi -4))
```
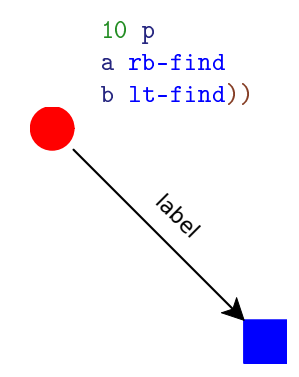

### 32.3.5 Blur

```
(blur p h-radius [v-radius]) \rightarrow pict?
  p : pict?
  h-radius : (and/c real? (not/c negative?))
  v-radius : (and/c real? (not/c negative?)) = h-radius
```

```
The subsequent
bindings were
added by Ryan
Culpepper.
```
Blurs p using an iterated box blur that approximates a gaussian blur. The h-radius and v-radius arguments control the strength of the horizontal and vertical components of the blur, respectively. They are given in terms of pict units, which may not directly correspond to screen pixels.

The **blur** function takes work proportional to

(\* (pict-width p) (pict-height p))

but it may be sped up by a factor of up to (processor-count) due to the use of futures.

Examples:

> (blur (text "blur" null 40) 5) > (blur (text "more blur" null 40) 10) > (blur (text "much blur" null 40) 20)

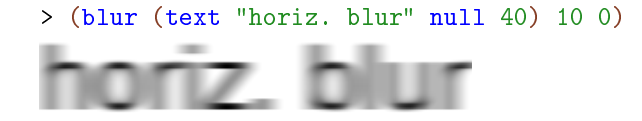

The resulting pict has the same bounding box as  $p$ , so when picts are automatically clipped (as in Scribble documents), the pict should be inset by the blur radius.

Example:

```
> (inset (blur (text "more blur" null 40) 10) 10)
(shadow p
        radius
        [dx
        dy
        #:color color
       #:shadow-color shadow-color]) \rightarrow pict?
 p : pict?
```

```
radius : (and/c real? (not/c negative?))
dx : real? = 0
dy : real? = dxcolor : (or/c #f string? (is-a?/c color%)) = #f
shadow-color : (or/c #f string? (is-a]/c \ color%) = #f
```
Creates a shadow effect by superimposing  $p$  over a blurred version of  $p$ . The shadow is offset from  $p$  by  $(dx, dy)$  units.

If color is not #f, the foreground part is (colorize  $p \cdot color$ ); otherwise it is just p. If shadow-color is not #f, the shadow part is produced by blurring (colorize  $p$  shadowcolor); otherwise it is produced by blurring p.

The resulting pict has the same bounding box as p.

Examples:

> (inset (shadow (text "shadow" null 50) 10) 10)

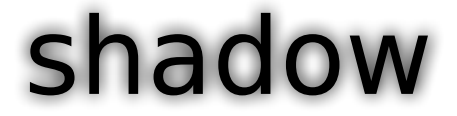

```
> (inset (shadow (text "shadow" null 50) 10 5) 10)
  shadow
> (inset (shadow (text "shadow" null 50)
                5 0 2 #:color "white" #:shadow-color "red")
         10)
      had
(blur-bitmap! bitmap h-radius [v-radius]) \rightarrow void?
 bitmap : (is-a?/c bitmap%)
 h-radius : (and/c real? (not/c negative?))
```
 $v$ -radius : (and/c real? (not/c negative?)) = h-radius

Blurs bitmap using blur radii h-radius and v-radius.

#### Tagged Picts

```
(tag-pict p tag) \rightarrow pict?p : pict?
  tag : symbol?
```
Returns a pict like p that carries a symbolic tag. The tag can be used with find-tag to locate the pict.

```
(find-tag p find) \rightarrow (or/c pict-path? #f)
  p : pict?
  find : tag-path?
```
Locates a sub-pict of p. Returns a pict-path that can be used with functions like  $lt$ -find, etc.

```
> (let* ([a (tag-pict (red (disk 20)) 'a)]
         [b (tag-pict (blue (filled-rectangle 20 20)) 'b)]
         [p (vl-append a (hb-append (blank 100) b))])
    (pin-arrow-line 10 p
                    (find-tag p 'a) rb-find
```
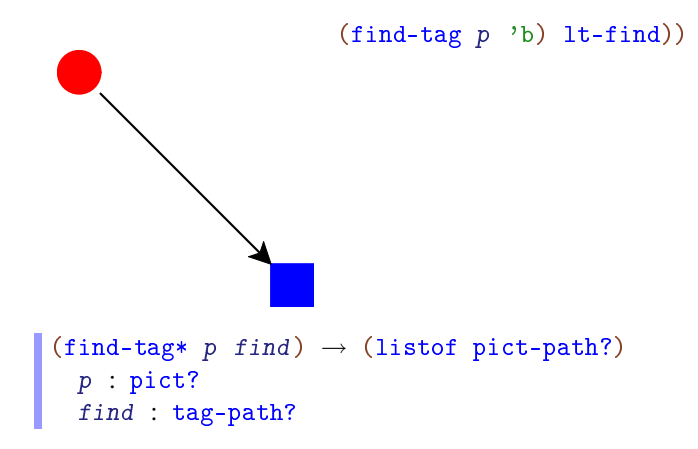

Like find-tag, but returns all pict-paths corresponding to the given tag-path.

Example:

```
> (let* ([a (lambda () (tag-pict (red (disk 20)) 'a))]
         [b (lambda () (tag-pict (blue (filled-
rectangle 20 20)) 'b))]
         [as (vc-append 10 (a) (a) (a))]
          [bs (vc-append 10 (b) (b) (b))]
          [p (hc-append as (blank 60 0) bs)])
    (for*/fold ([p p])
        ([apath (in-list (find-tag* p 'a))]
          [bpath (in-list (find-tag* p 'b))])
       (pin-arrow-line 4 p
                       apath rc-find
                       bpath lc-find)))
(tag-path? x) \rightarrow boolean?x : any/c
```
Returns  $\#t$  if x is a symbol or a non-empty list of symbols,  $\#f$  otherwise.

32.3.6 Shadow Frames

```
(shadow-frame pict
               ...
              [#:sep separation
              #: margin margin
               #:background-color bg-color
               #:frame-color frame-color
               #:frame-line-width frame-line-width
               #:shadow-side-length shadow-side-length
               #:shadow-top-y-offset shadow-top-y-offset
               #:shadow-bottom-y-offset shadow-bottom-y-offset
               #:shadow-descent shadow-descent
               #:shadow-alpha-factor shadow-alpha-factor
               #:blur blur-radius])
\rightarrow pict?
 pict : pict?
 separation : real? = 5
 margin : real? = 20bg-color : (or/c \text{ string?} (is-a? / c \text{ color}')) = "white"frame-color : (or/c \text{ string?} (is-a?/c \text{ color}')) = "gray"frame-line-width : (or/c \text{ real? } #f) = 0shadow-side-length : real? = 4shadow-top-y-offset : real? = 10shadow-bottom-y-offset : real? = 4shadow-descent : (and/c real? (not/c negative?)) = 40shadow-alpha-factor : real? = 3/4
 blur-radius : (and/c real? (not/c negative?)) = 20
```
Surrounds the picts with a rectangular frame that casts a symmetric "curled paper" shadow.

The picts are vertically appended with separation space between them. They are placed on a rectangular background of solid bg-color with margin space on all sides. A frame of frame-color and frame-line-width is added around the rectangle. The rectangle casts a shadow that extends shadow-side-length to the left and right, starts shadowtop-y-offset below the top of the rectangle and extends to shadow-bottom-y-offset below the bottom of the rectangle in the center and an additional shadow-descent below that on the sides. The shadow is painted using a linear gradient; shadow-alpha-factor determines its density at the center. Finally, the shadow is blurred by blur-radius; all previous measurements are pre-blur measurements.

```
> (scale (shadow-frame (text "text in a nifty
frame" null 60)) 1/2)
```
# text in a nifty frame

```
(arch outer-width
      inner-width
      solid-height
      leg\text{-}height) \rightarrow pict?outer-width : real?
 inner-width : real?
  solid-height : real?
  leg-height : real?
```
Creates an arch.

Example:

```
> (colorize (arch 100 80 20 20) "red")
```
### 32.3.7 Additional combinators

```
(backdrop pict [#:color color]) \rightarrow pict?
  pict : pict?
  color : color / c = "white"
```
bindings were added by Asumu Takikawa.

The subsequent

Adds a background highlighted with color to pict.

```
> (backdrop (circle 20) #:color "whitesmoke")
> (backdrop (text "broccoli rabé") #:color "PaleGreen")
broccoli rabé
(cross-out pict
           [#:width width
           #:style style
           #:color color]) \rightarrow pict?
```

```
pict : pict?
width: real? = 1style :
   (or/c 'transparent 'solid 'xor
              'hilite 'dot 'long-dash 'short-dash
= 'solid
             'dot-dash 'xor-dot 'xor-long-dash
             'xor-short-dash 'xor-dot-dash)
color : color/ c = "black"
```
Crosses out pict with two diagonal lines drawn with the given line width and with the line style. The lines are colored with color.

Examples:

```
> (cross-out (circle 20))
\bowtie> (cross-out (rectangle 30 20) #:width 2 #:style 'long-dash)
> (cross-out (text "rapini") #:width 3 #:color "red")
rapini
```
## 32.4 Slideshow Presentations

This library is *unstable*; compatibility will not be maintained. See *Unstable: May Change Without Warning* for more information.

```
(require unstable/gui/slideshow)
```
This module also exports everything provided by unstable/gui/pict.

#### 32.4.1 Text Formatting

```
(with-size size expr)
```
Sets current-font-size to size while running expr.

```
(with-scale scale expr)
```
Multiplies current-font-size by scale while running expr.

```
(big text)
(small text)
```
Scale current-font-size by 3/2 or 2/3, respectively, while running text.

```
(with-font font expr)
Sets current-main-font to font while running expr.
(with-style style expr)
Adds style to current-main-font (via cons) while running expr.
```

```
(bold text)
(italic text)
(subscript text)
(superscript text)
(caps text)
```
Adds the attributes for bold, italic, superscript, subscript, or small caps text, respectively, to current-main-font while running text.

## 32.4.2 Tables

```
(tabular row
         ...
       [#:gap gap
        #:hgap hgap
        #:vgap vgap
        #:align align
        #:halign halign
        #:valign valign]) \rightarrow pict?
 row : (listof (or/c string? pict?))
 gap: natural-number/c = gap-sizehgap : natural-number/c = gap
 vgap : natural-number/c = gap
 align : (->* [] [] #:rest (listof pict?) pict?)
     = lbl-superimpose
 halign : (-)* [] [] #: rest (listof pict?) pict?) = align
 valign : (-)* [] [] #: rest (listof pict?) pict?) = align
```
Constructs a table containing the given rows, all of which must be of the same length. Applies t to each string in a row to construct a pict. The hgap,  $v_{\text{gap}}$ , halign, and valign are used to determine the horizontal and vertical gaps and alignments as in table (except that every row and column is uniform).

#### 32.4.3 Multiple Columns

```
(two-columns one two)
```
Constructs a two-column pict using one and two as the two columns. Sets current-parawidth appropriately in each column.

```
(min-silde~picture~...) \rightarrow pict?pict : pict?
```
Appends each *pict* vertically with space between them, similarly to the slide function.

```
(columns pict ...) \rightarrow pict?
  pict : pict?
```
Combines each pict horizontally, aligned at the top, with space in between.

```
\vert (column width body ...)
```
Sets current-para-width to width during execution of the body expressions.

```
(column-size n [r]) \rightarrow real?n : exact-positive-integer?
 r : real? = ( n)
```
Computes the width of one column out of  $n$  that takes up a ratio of  $r$  of the available space (according to current-para-width).

#### 32.4.4 Staged Slides

```
(staged [name ...] body ...)
```
Executes the body terms once for each stage name. The terms may include expressions and mutually recursive definitions. Within the body, each name is bound to a number from 1 to the number of stages in order. Furthermore, during execution stage is bound to the number of the current stage and stage-name is bound to a symbol representing the name of the current stage. By comparing stage to the numeric value of each name, or stage-name to quoted symbols of the form 'name, the user may compute based on the progression of the stages.

```
stage
stage-name
```
These keywords are bound during the execution of staged and should not be used otherwise.

```
(slide/staged [name ...] arg ...)
```
Creates a staged slide. Equivalent to (staged [name ...] (slide arg ...)).

Within a staged slide, the boolean arguments to hide, show, strike, and shade can be used to determine in which stages to perform a transformation. The macros pict-if, pictcond, pict-case, and pict-match may also be used to create images which change naturally between stages.

#### 32.4.5 Revealing Slides

```
(reveal number expr ...)
```
The subsequent bindings were added by Jon Rafkind.

Expands to either (show expr  $\dots$ ) or (hide expr  $\dots$ ) if number is greater than or equal to the current revealed slide within a revealing-slide.

```
(revealing-slide expr...)
```
Creates N slides where N is the maximum number given to a reveal expression as the first argument. Each slide has the current reveal number incremented by one so progressive slides can reveal picts in that appear in arbitrary places.

```
(revealing-slide
   (hc-append (reveal 0 (t "I show up first"))
               (reveal 1 (t "I show up second")))
   (reveal 1 (t "I also show up second")))
(items-slide (name ...) expr ...)
```
Creates N slides where N is the maximum number given to a reveal similar to revealingslide. Each slide will show the names on the left hand side using right justification and only one reveal will be displayed on the right. The order of the names will be matched with the current reveal number so the first item will be displayed while the first reveal is displayed. Reveals that are not active will have their corresponding items displayed but in a light font so as to indicate inactivity.

```
(items-slide ("item1" "item2" "item3")
 (reveal 0
   (t "I will show up for item1"))
 (reveal 1
   (t "I will show up for item2"))
 (reveal 2
   (t "I will show up for item3")))
```
#### 32.4.6 Miscellaneous Slide Utilities

 $\vert$  (blank-line)  $\rightarrow$  pict?

The subsequent bindings were added by Scott Owens.

Adds a blank line of the current font size's height.

## 32.5 Progressive Picts and Slides

This library is *unstable*; compatibility will not be maintained. See *Unstable: May Change Without Warning* for more information.

#### 32.5.1 Progressive Picts

```
(require unstable/gui/ppict)
```
A *progressive pict* or "ppict" is a kind of pict that has an associated "pict placer," which generally represents a position and alignment. New picts can be placed on the progressive pict by calling ppict-add, and the placer can be updated by calling ppict-go. The ppictdo form provides a compact notation for sequences of those two operations.

```
(ppict-do base-expr ppict-do-fragment ...)
(ppict-do* base-expr ppic-do-fragment ...)
ppict-do-fragment = #:go placer-expr| #:set pict-expr
                  | #:next
                  | #:alt (ppict-do-fragment ...)
                  | elem-expr
 base-expr : pict?
  placer-expr : placer?
  pict-expr : pict?
  elem-expr : (or/c pict? real? #f)
```
Builds a pict (and optionally a list of intermediate picts) progressively. The ppict-do form returns only the final pict; any uses of #:next are ignored. The ppict-do\* form returns two values: the final pict and a list of all partial picts emitted due to #:next (the final pict is not included).

A #:go fragment changes the current placer. A #:set fragment replaces the current pict state altogether with a new computed pict. A  $\#$ :next fragment saves a pict including only the contents emitted so far (but whose alignment takes into account picts yet to come). A #:alt fragment saves the current pict state, executes the sub-sequence that follows, saves the result (as if the sub-sequence ended with #:next), then restores the saved pict state before continuing.

The elem-exprs are interpreted by the current placer. A numeric elem-expr usually represents a spacing change, but some placers do not support them. A spacing change only affects added picts up until the next placer is installed; when a new placer is installed, the spacing is reset, usually to 0.

The ppict-do-state form tracks the current state of the pict. It is updated before a  $\#$ : go or #:set fragment or before a sequence of elem-exprs. It is not updated in the middle of a chain of elem-exprs, however.

Examples:

```
> (define base
    (ppict-do (colorize (rectangle 200 200) "gray")
              #:go (coord 1/2 1/2 'cc)
              (colorize (hline 200 1) "gray")
              #:go (coord 1/2 1/2 'cc)
              (colorize (vline 1 200) "gray")))
```
> base

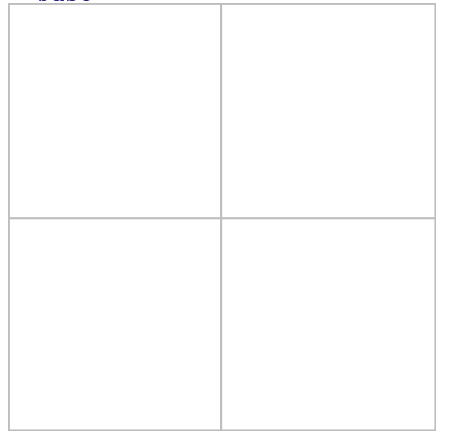

The use of ppict-do in the defnition of base above is equivalent to

```
(let* ([pp (colorize (rectangle 200 200) "gray")]
       [pp (ppict-go pp (coord 1/2 1/2 \primecc))]
       [pp (ppict-add pp (colorize (hline 200 1) "gray"))]
       [pp (ppict-go pp (coord 1/2 1/2 \primecc))]
       [pp (ppict-add pp (colorize (vline 1 200) "gray"))])
 pp)
```
Examples:

```
> (define circles-down-1
    (ppict-do base
              #:go (grid 2 2 2 1 'ct)
              10
              (circle 20)
              (circle 20)
              30
              (circle 20)))
> circles-down-1
```
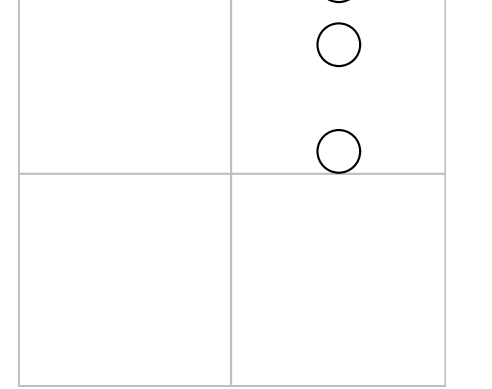

```
> (define circles-down-2
    (ppict-do circles-down-1
              (colorize (circle 20) "red")
              40
              (colorize (circle 20) "red")))
```
> (inset circles-down-2 20) ; draws outside its bounding box

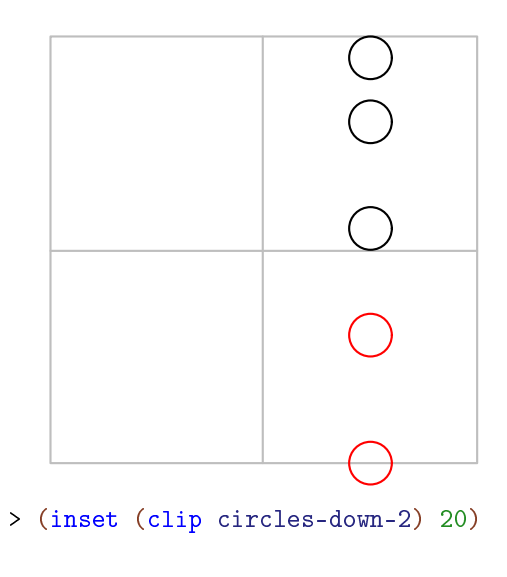

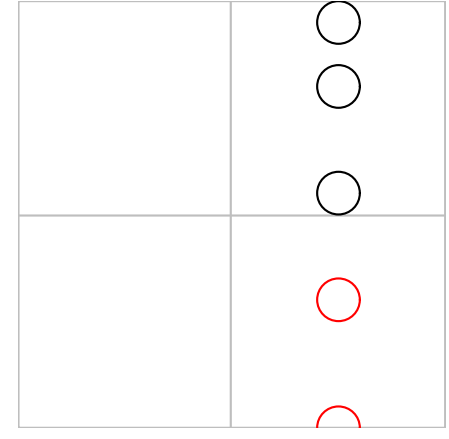

```
> (ppict-do base
            #:go (coord 0 0 'lt)
            (tag-pict (circle 20) 'circA)
            #:go (coord 1 1 'rb)
            (tag-pict (circle 20) 'circB)
            #:set (let ([p ppict-do-state])
                    (pin-arrow-line 10 p
                                    (find-tag p 'circA) rb-find
                                    (find-tag p 'circB) lt-find)))
```
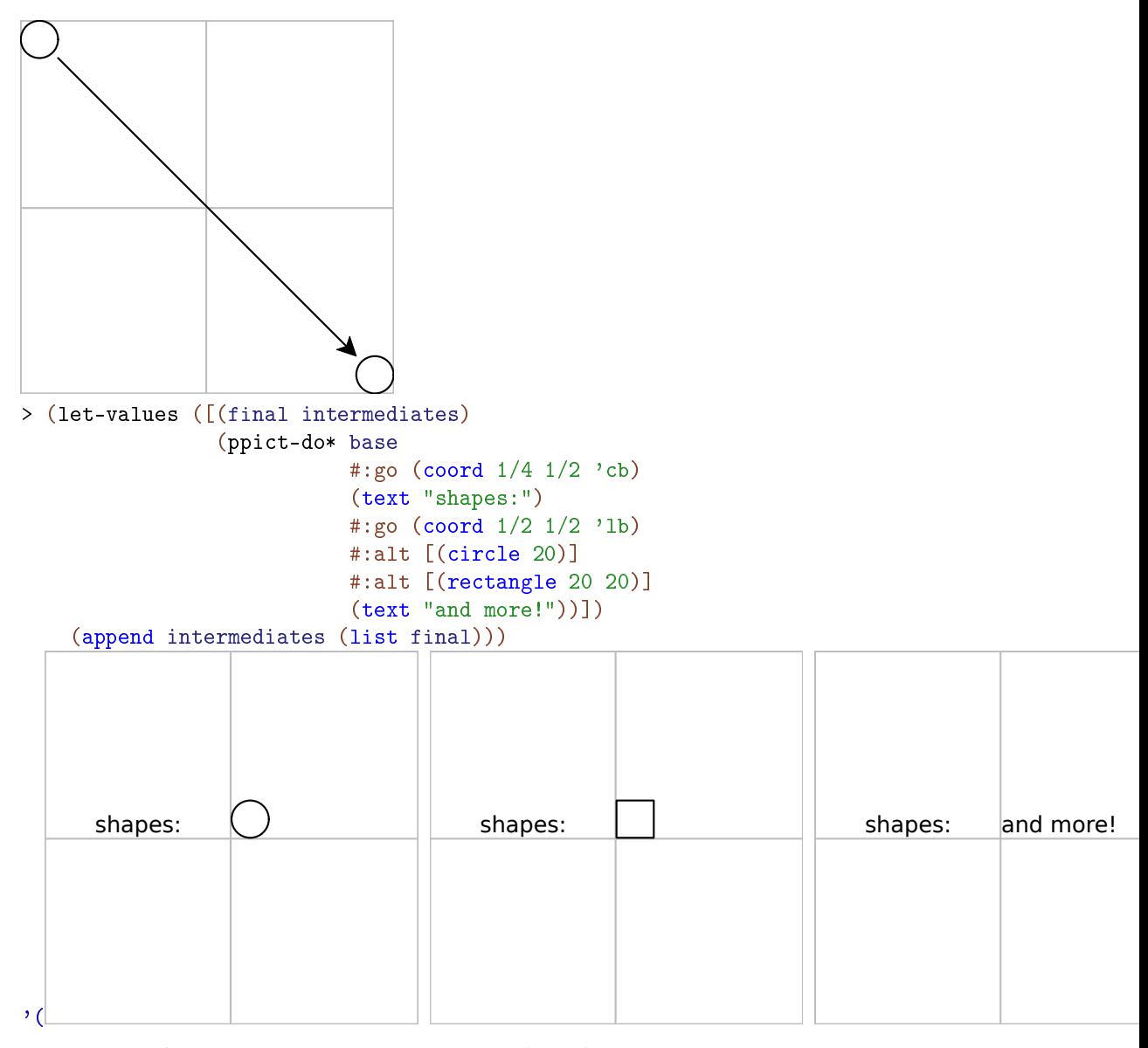

More examples of ppict-do are scattered throughout this section.

ppict-do-state

Tracks the current state of a ppict-do or ppict-do\* form.

 $(ppicture x) \rightarrow boolean?$  $x : any/c$ 

Returns  $#t$  if x is a progressive pict,  $#f$  otherwise.

```
(ppicture \; p) \rightarrow^- pict?
  p : pict?
  pl : placer?
```
Creates a progressive pict with the given base pict  $p$  and the placer  $p1$ .

```
(ppict-add pp elem \ldots) \rightarrow pict?
 pp : ppict?
 elem : (or/c pict? real? #f 'next)
(ppict-add* pp elem ...) \rightarrow pict? (listof pict?)
 pp : ppict?
  elem : (or/c pict? real? #f 'next)
```
Creates a new pict by adding each elem pict on top of pp according to pp's placer. The result pict may or may not be a progressive pict, depending on the placer used. The ppictadd function only the final pict; any occurrences of 'next are ignored. The ppict-add\* function returns two values: the final pict and a list of all partial picts emitted due to 'next (the final pict is not included).

An elem that is a real number changes the spacing for subsequent additions. A elem that is #f is discarded; it is permitted as a convenience for conditionally including sub-picts. Note that  $#f$  is not equivalent to (blank 0), since the latter will cause spacing to be added around it.

 $(player? x) \rightarrow boolean?$  $x : any/c$ 

Returns  $\#t$  if x is a placer,  $\#f$  otherwise.

```
(refpoint-placer? x) \rightarrow boolean?
   x : any/c
```
Returns  $#t$  if x is a placer based on a reference point,  $#f$  otherwise.

```
(coord rel-x
      rel-y
      [align
      #:abs-x abs-x
       #:abs-y abs-y
       #: compose composer]) \rightarrow refpoint-placer?
 rel-x : real?
 rel-y : real?
 align : (or/c 'lt 'ct 'rt 'lc 'cc 'rc 'lb 'cb 'rb) = 'cc
 abs-x : real? = 0abs-y : real? = 0composer: procedure? = computed from align
```
Returns a placer that places picts according to  $rel-x$  and  $rel-y$ , which are interpeted as fractions of the width and height of the base progressive pict. That is, 0, 0 is the top left corner of the base's bounding box, and 1, 1 is the bottom right. Then  $abs-x$  and  $abs-y$ offsets are added to get the final reference point.

Additions are aligned according to align, a symbol whose name consists of a horizontal alignment character followed by a vertical alignment character. For example, if align is 'lt, the pict is placed so that its left-top corner is at the reference point; if align is 'rc, the pict is placed so that the center of its bounding box's right edge coincides with the reference point.

By default, if there are multiple picts to be placed, they are vertically appended, aligned according to the horizontal component of align. For example, if align is  $\infty$  cc, the default composer is vc-append; for 'lt, the default composer is vl-append. The spacing is initially 0.

Examples:

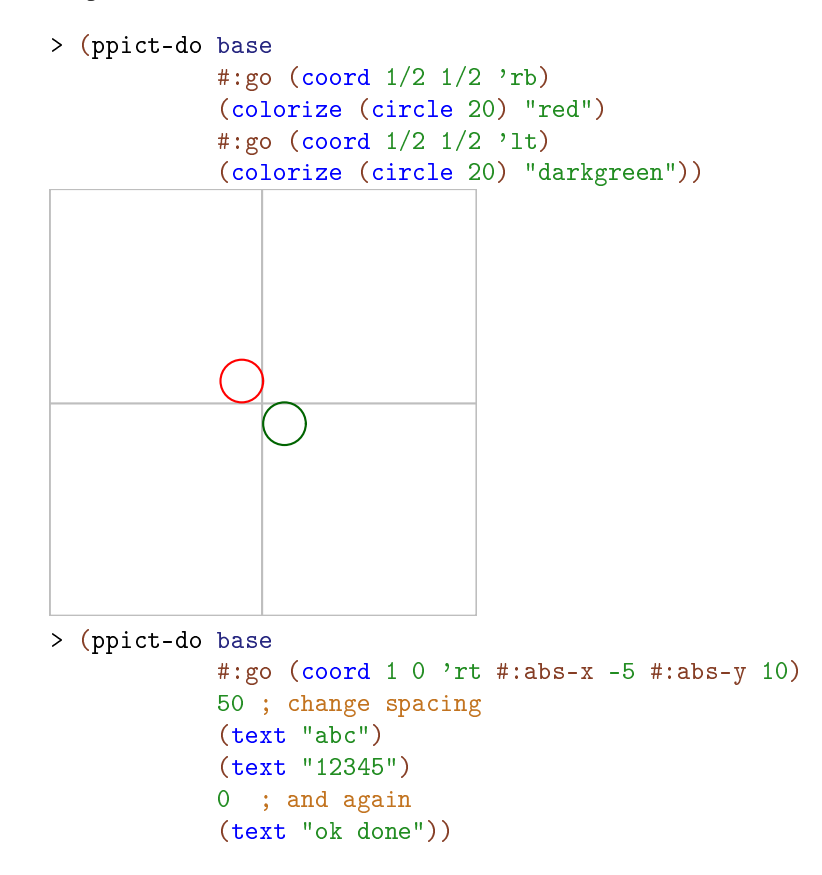

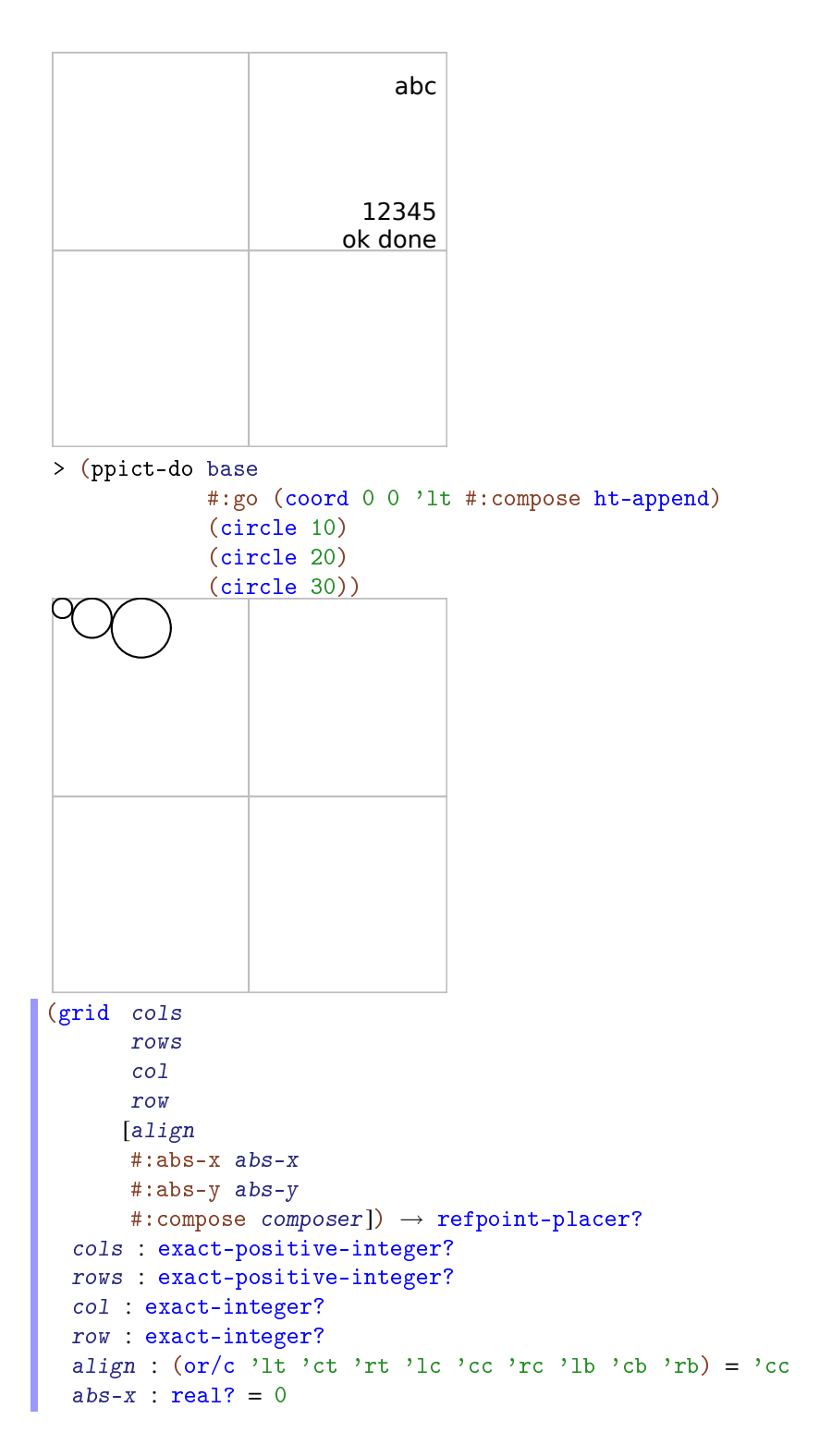

```
abs-y : real? = 0composer : procedure? = computed from align
```
Returns a placer that places picts according to a position in a virtual grid. The row and col indexes are numbered starting at 1.

Uses of grid can be translated into uses of coord, but the translation depends on the alignment. For example, (grid 2 2 1 1 'lt) is equivalent to (coord 0 0 'lt), but (grid 2 2 1 1 'rt) is equivalent to (coord  $1/2$  0 'rt).

Examples:

```
> (define none-for-me-thanks
    (ppict-do base
              #:go (grid 2 2 1 1 'lt)
              (text "You do not like")
              (colorize (text "green eggs and
ham?") "darkgreen")))
> none-for-me-thanks
You do not like
```

```
green eggs and ham?
> (ppict-do none-for-me-thanks
            #:go (grid 2 2 2 1 'rb)
            (colorize (text "I do not like them,") "red")
            (text "Sam-I-am."))
```
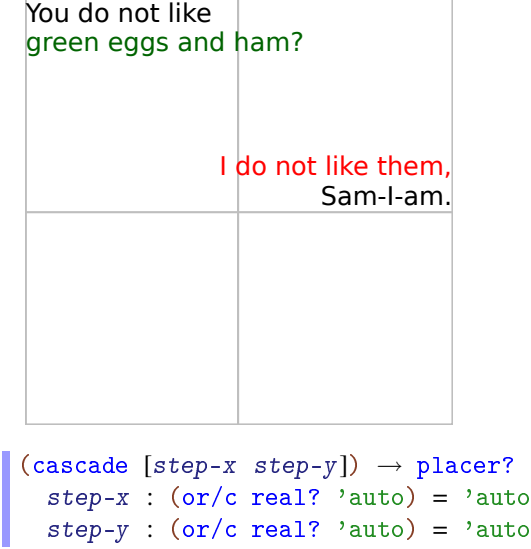

Returns a placer that places picts by evenly spreading them diagonally across the base pict in "cascade" style. This placer does not support changing the spacing by including a real number within the pict sequence.

When a list picts is to be placed, their bounding boxes are normalized to the maximum width and height of all picts in the list; each pict is centered in its new bounding box. The picts are then cascaded so there is step-x space between each of the picts' left edges; there is also step-x space between the base pict's left edge and the first pict's left edge. Similarly for step-y and the vertical spacing.

If  $step-x$  or  $step-y$  is 'auto, the spacing between the centers of the picts to be placed is determined automatically so that the inter-pict spacing is the same as the spacing between the last pict and the base.

Examples:

```
> (ppict-do base
            #:go (cascade)
            (colorize (filled-rectangle 100 100) "red")
            (colorize (filled-rectangle 100 100) "blue"))
```
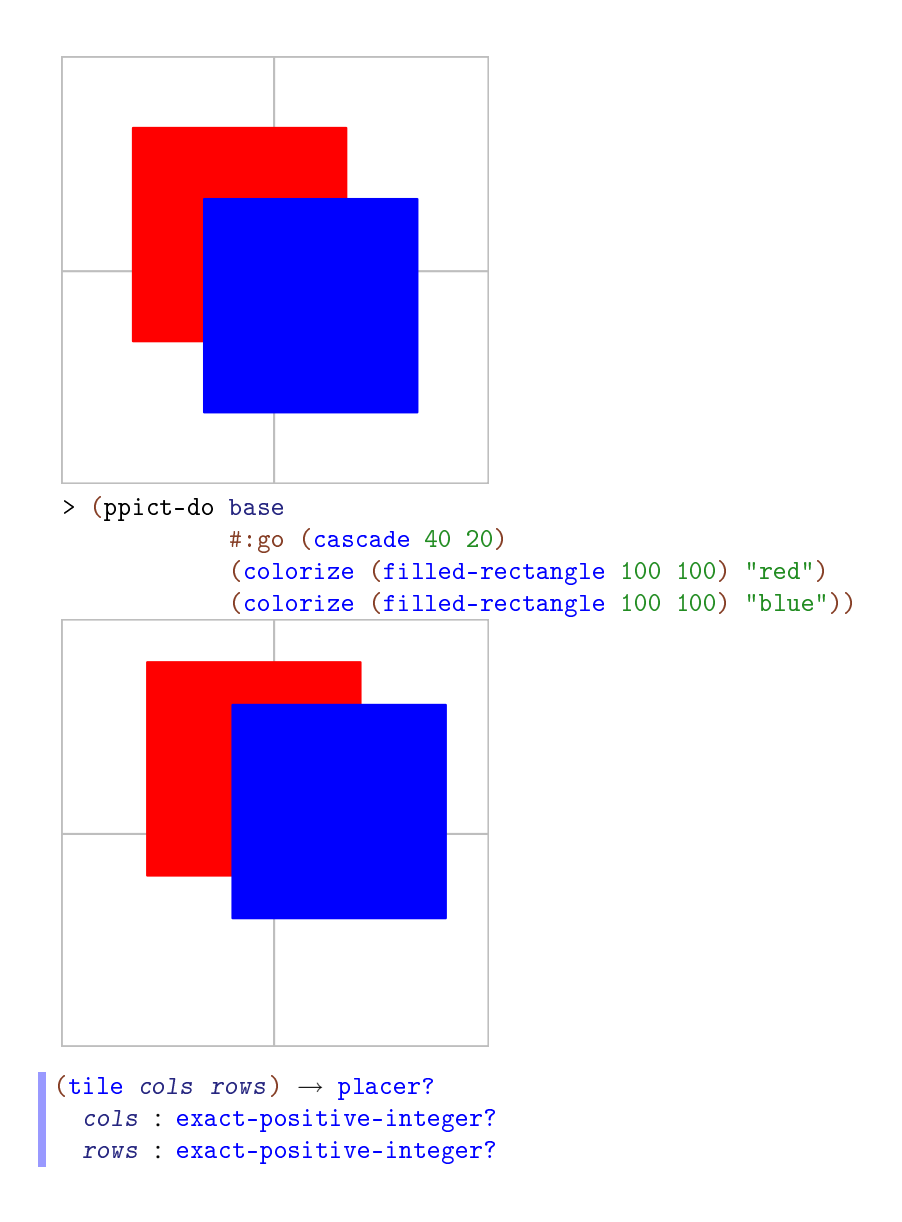

Returns a placer that places picts by tiling them in a grid cols columns wide and rows rows high.

Example:

```
> (ppict-do base
            #:go (tile 2 2)
            (circle 50)
            (rectangle 50 50)
            (jack-o-lantern 50)
```

```
(standard-fish 50 30 #:color "red"))
(at-find-pict find-path
              [finder
              align
              #:abs-x abs-x
              #:abs-y abs-y
              #: compose composer]) \rightarrow refpoint-placer?
 find-path : (or/c tag-path? pict-path?)
 finder : procedure? = cc-find
 align : (or/c 'lt 'ct 'rt 'lc 'cc 'rc 'lb 'cb 'rb) = 'cc
 abs-x : real? = 0abs-y : real? = 0composer : procedure? = computed from align
```
Returns a placer that places picts according to a reference point based on an existing pict within the base.

Example:

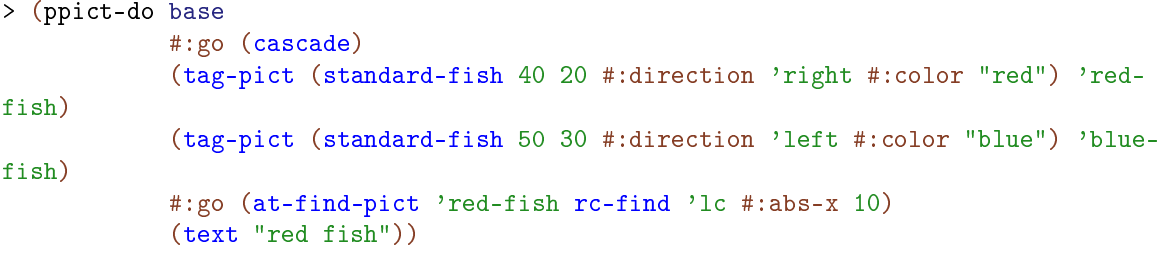

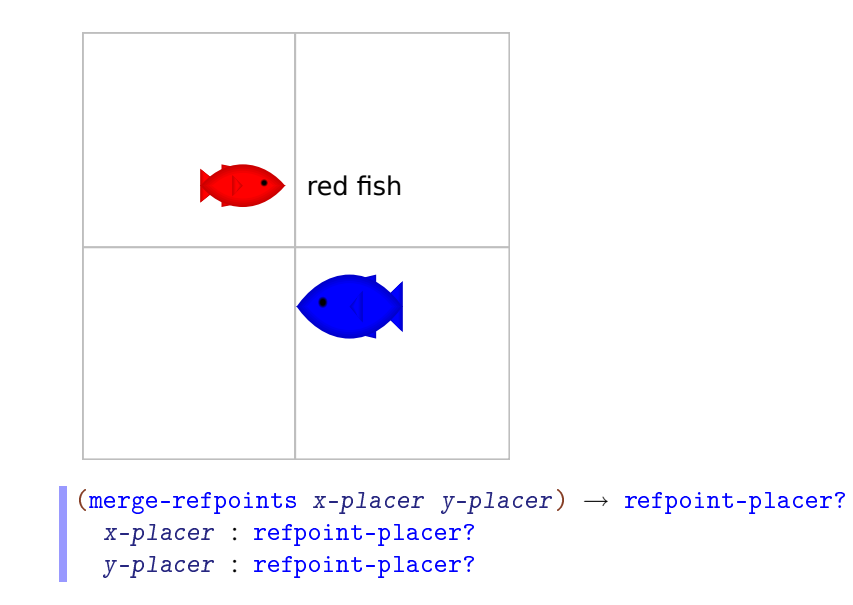

Returns a placer like x-placer except that the y-coordinate of its reference point is computed by y-placer.

Example:

```
> (ppict-do base
            #:go (cascade)
            (tag-pict (standard-fish 40 20 #:direction 'right #:color "red") 'red-
fish)
            (tag-pict (standard-fish 50 30 #:direction 'left #:color "blue") 'blue-
fish)
            #:go (merge-refpoints (coord 1 0 'rc)
                                   (at-find-pict 'red-fish))
            (text "red fish"))
                        red fish
```
## 32.5.2 Progressive Slides

```
(require unstable/gui/pslide)
(pslide ppict-do-fragment ...)
```
Produce slide(s) using progressive picts. See ppict-do for an explanation of ppict-dofragments.

Note that like slide but unlike ppict-do\*, the number of slides produced is one greater than the number of #:next uses; that is, a slide is created for the final pict.

Remember to include gap-size after updating the current placer if you want slide-like spacing.

Example:

```
> (pslide #:go (coord 0 0 'lt)
          (t "You do not like")
          (colorize (t "green eggs and ham?") "darkgreen")
          #:next
          #:go (coord 1 1 'rb)
          (colorize (t "I do not like them,") "red")
          (t "Sam-I-am."))
```
**slides**

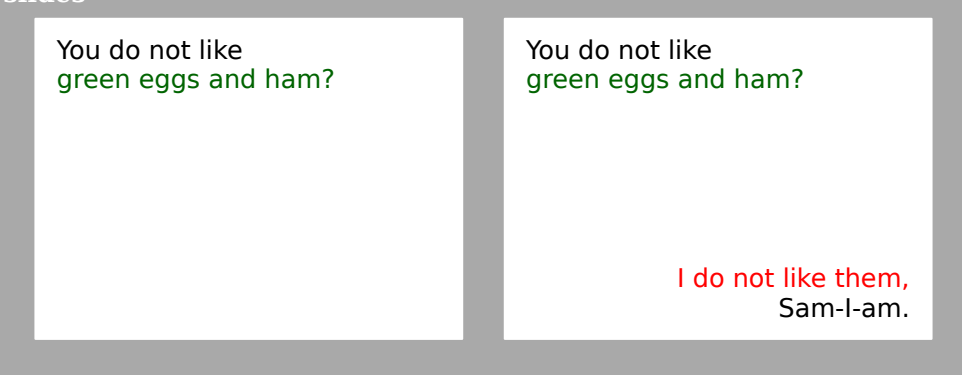

Note that the text is not flush against the sides of the slide, because pslide uses a base pict the size of the client area, excluding the margins.

```
(pslide-base-pict) \rightarrow (-> pict)(pslide-based-pict make-based-pict) \rightarrow void?make-base-pict : (-> pict)
```
Controls the initial pict used by pslide. The default value is

```
(lambda () (blank client-w client-h))
(pslide-default-place) \rightarrow place?(pslide-default-plateer placer) \rightarrow void?placer : placer?
```
Controls the initial placer used by pslide. The default value is

```
(coord 1/2 1/2 'cc)
```
## 32.6 Snip Utilities

This library is *unstable*; compatibility will not be maintained. See *Unstable: May Change Without Warning* for more information.

```
(require unstable/gui/snip)
snip-canvas% : class?
  superclass: editor-canvas%
```
A canvas that contains a single snip.

Snips cannot be placed directly on dialogs, frames and panels. To use an interactive snip (such as one returned by plot-snip) in a GUI, it must be inserted into an editor, which itself must be placed on a special canvas, which can be placed in a GUI container. To provide a seamless user experience, the editor should be enabled but not writable, not be able to receive focus, not have scrollbars, and other small details.

The snip-canvas% class handles these details, making it easy to use interactive snips as normal GUI elements.

```
(new snip-canvas%
   [parent parent]
   [make-snip make-snip]
  [[style style]
   [label label]
   [horizontal-inset horizontal-inset]
   [vertical-inset vertical-inset]
   [enabled enabled]
   [vert-margin vert-margin]
   [horiz-margin horiz-margin]
   [min-width min-width]
   [min-height min-height]
   [stretchable-width stretchable-width]
   [stretchable-height stretchable-height]])
```

```
\rightarrow (is-a?/c snip-canvas%)
 parent :
(or/c (is-a?/c frame%) (is-a?/c dialog%)
                (is-a?/c panel%) (is-a?/c pane%)make-snip : ((integer-in 0 10000) (integer-in 0 10000) . -> . snip%)
style :
         (listof (one-of/c 'no-border 'control-border 'combo
                             'resize-corner 'no-focus 'deleted
                             'transparent))
       = null
label:correlation} label:correlation} (or/c label-string? false/c) = #f
horizontal-inset : (integer-in 0 1000) = 5
vertical-inset : (integer-in 0 1000) = 5
enabled : any/c = #tvert-margin : (integer-in 0 1000) = 0
horiz-margin : (integer-in 0 1000) = 0
min-width : (integer-in 0 10000) = 0
min\text{-}height : (integer-in 0 10000) = 0
stretchable-width : any/c = #tstretchable-height : any/c = #t
```
Unlike instances of editor-canvas<sup>%</sup>, each instance of this class creates and manages its own editor. The editor contains one object: a snip% instance created by make-snip.

The make-snip function receives the requested width and height of the snip, which are calculated from the size of the snip canvas. It is called the first time the snip canvas is resized, which most likely coincides with the first time the snip canvas is shown. The snip is thus created *lazily*: only when needed, at the size needed. See on-size for more details and an example.

The style list is prepended with 'no-hscroll and 'no-vscroll before being passed to the editor-canvas% constructor. The other constructor arguments are passed untouched.

```
(send a-snip-canvas get-snip) \rightarrow (or/c (is-a?/c snip%) #f)
```
Returns the wrapped snip, or #f if make-snip has not been called yet.

```
(send a-snip-canvas on-size width height) \rightarrow void?
  width : (integer-in 0 10000)
  height : (integer-in 0 10000)
```
Overrides on-size in editor-canvas%.

This is called when the snip canvas is resized.

On the first call, on-size calls make-snip with width and height arguments respectively  $(max 0 (- width (* 2 horizontal-insert)))$  and  $(max 0$ (- height (\* 2 vertical-inset))). It then inserts the resulting snip into its editor.

On subsequent calls, on-size calls the snip's resize method, calculating the width and height arguments the same way.

When a snip-canvas% instance is intended to wrap an existing snip% instance, make-snip should simply resize it and return it.

Example: plot-frame and plot3d-frame create snips and call a function similar to the following to place them in a frame:

```
(define (make-snip-frame snip w h label)
  (define (make-snip width height)
    (send snip resize width height)
   snip)
  (define frame
    (new frame%
        [label label]
         [width (+ 5 5 5 5 w)][height (+ 5 5 5 5 h)](new snip-canvas%
       [parent frame]
       [make-snip make-snip]
       [horiz-margin 5] [vert-margin 5]
       [horizontal-inset 5] [vertical-inset 5])
 frame)
```
## 32.7 Scribble Utilities

This library is *unstable*; compatibility will not be maintained. See *Unstable: May Change Without Warning* for more information.

```
(require unstable/gui/scribble)
(codeblock->picture) \rightarrow pict?block : block?
```
Converts a scribble block element into a pict.